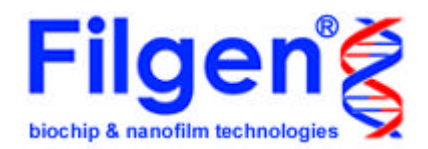

# Microarray Data Analysis Tool Manual Ver3.0 2008/3

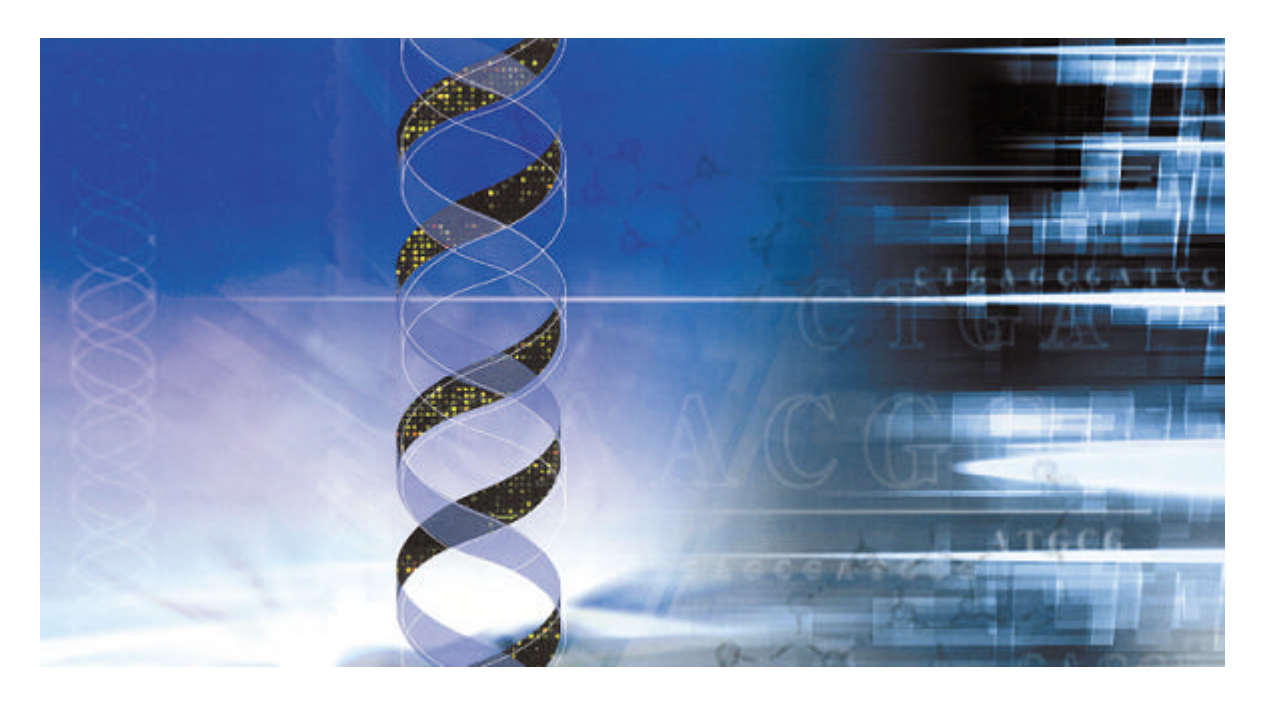

 $( \ )$ 

 $( \ )$ 

456-0032 15 1 Tel 052 -624 4388 (9:00 17:00) Fax 052 -624-4389 E-Mail biosupport@filgen.jp

http://www.filgen.jp

Copyright (C) Filgen, Inc. All Rights Reserved.

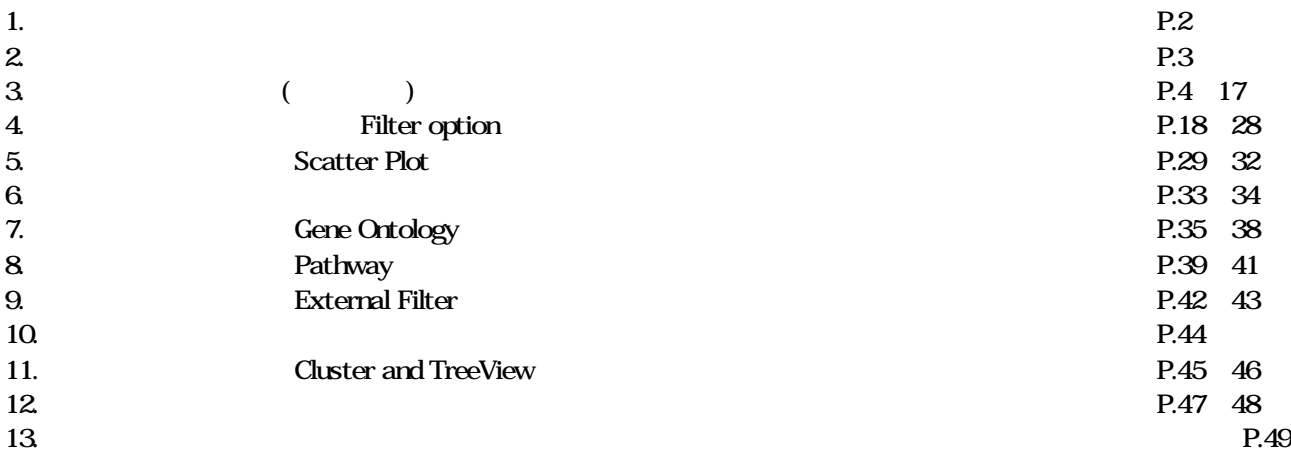

۰

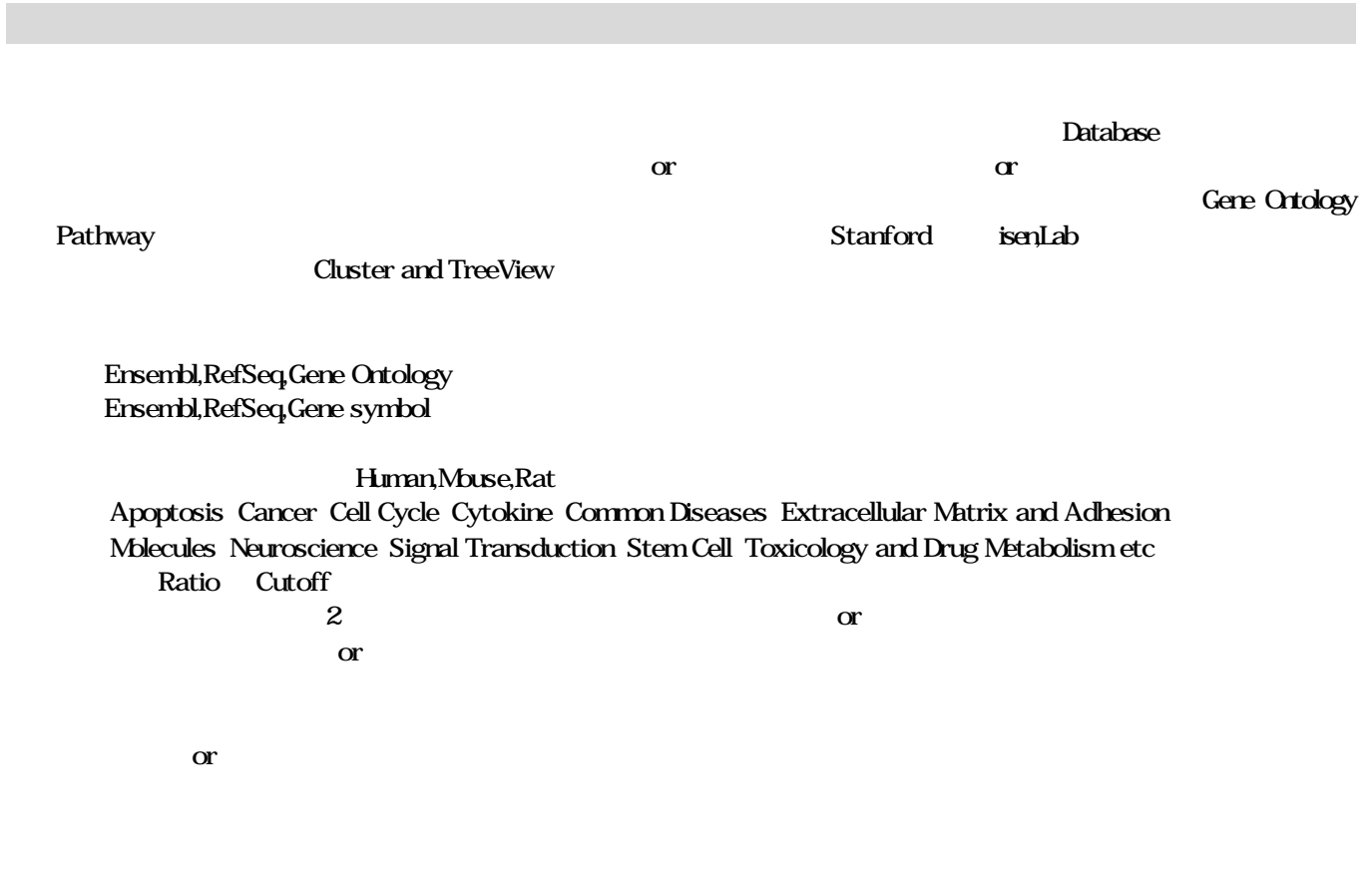

Gene Ontology GO Slim GenMAPP Pathway Gene Ontology GO Slim GenMAPP Pathway

 $\infty$ 

Windows Xp Windows 2000

Windows98 95 OS

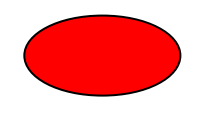

1. CD-ROM「受託解析サービス実験データ にあるフォルダ MicroarrayDataAnalysisTool フォルダごとコピー 使用  $CDROM$ 

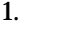

ソフトウェア起動 終了

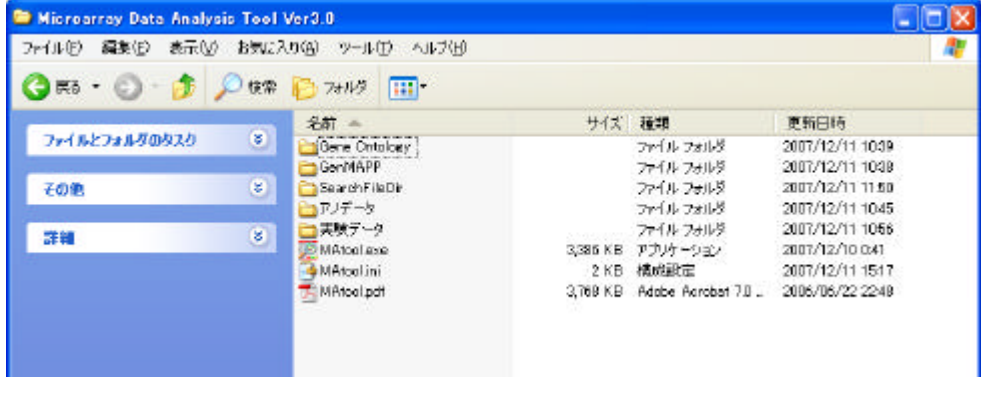

2. アプリケーションTAtool.exe

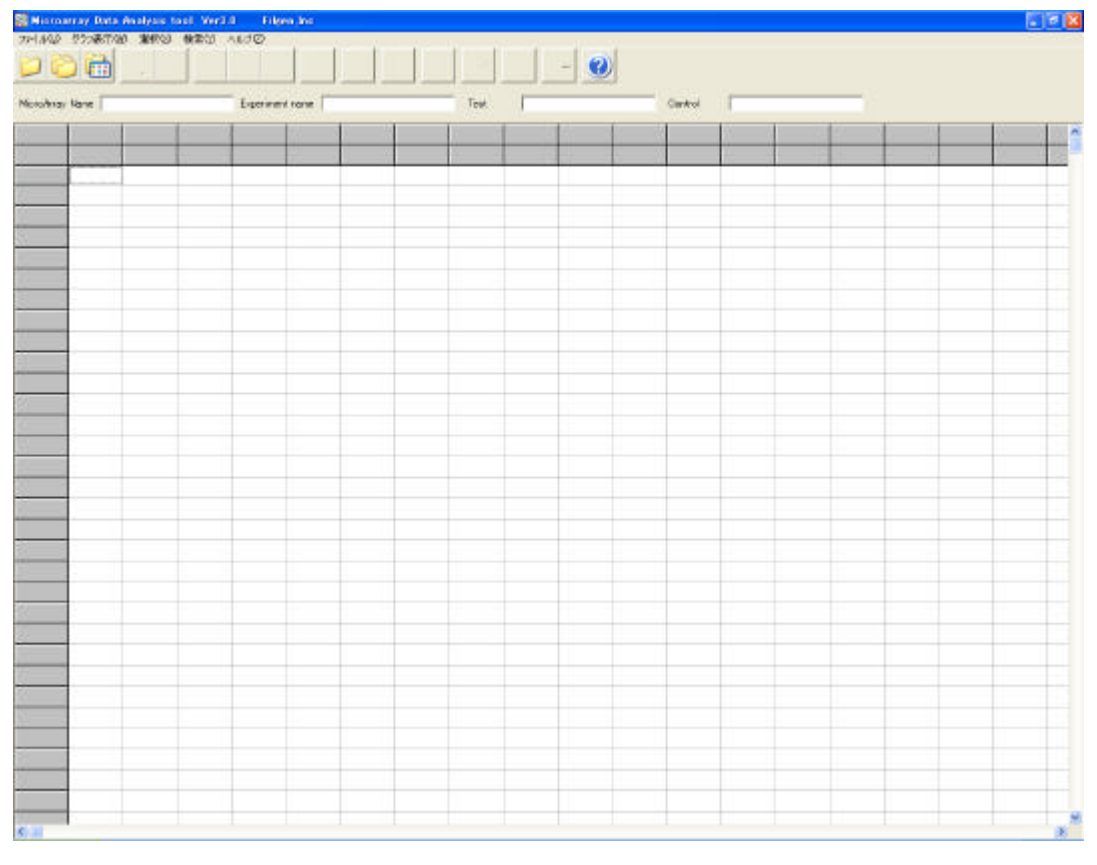

 $3.$ 

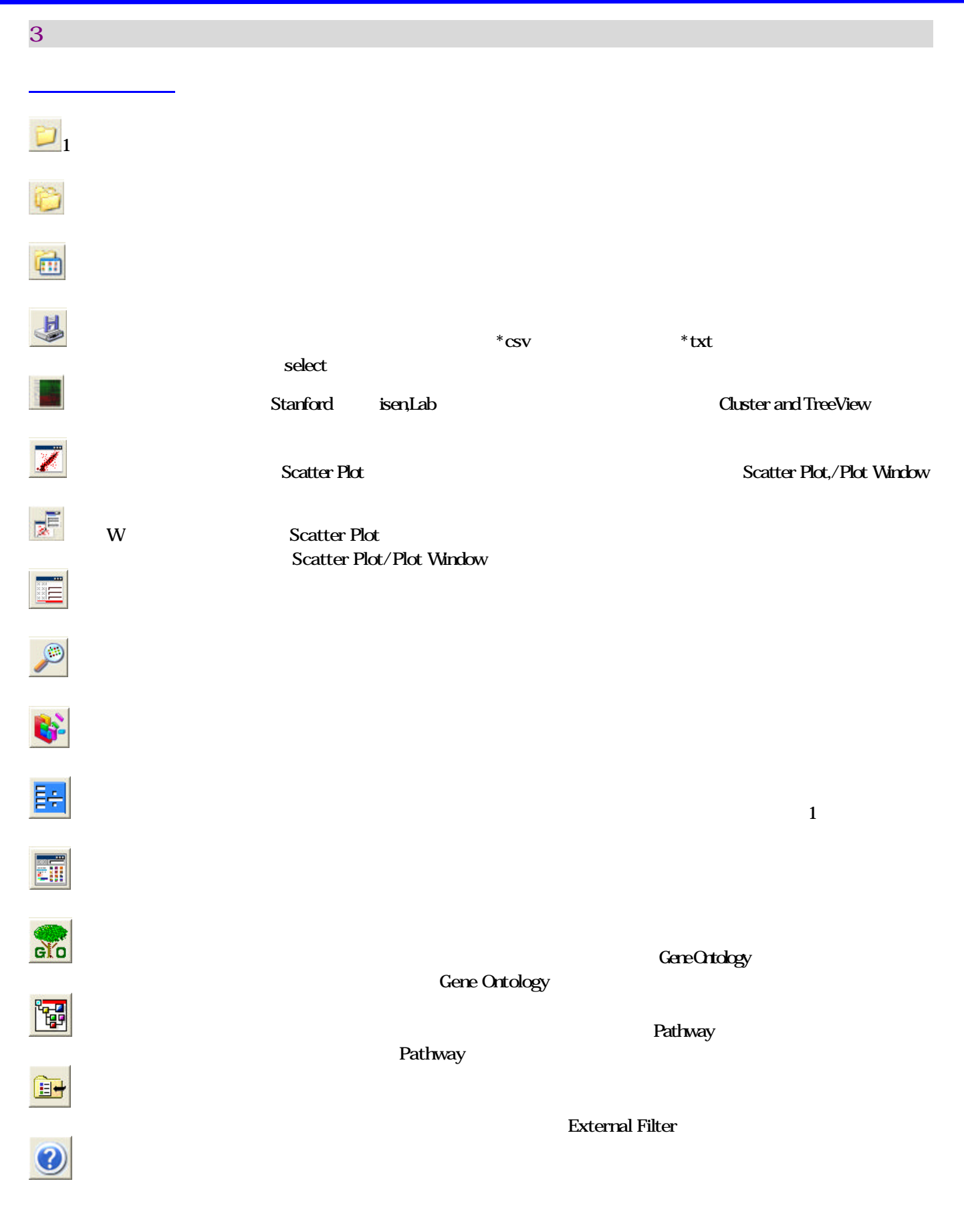

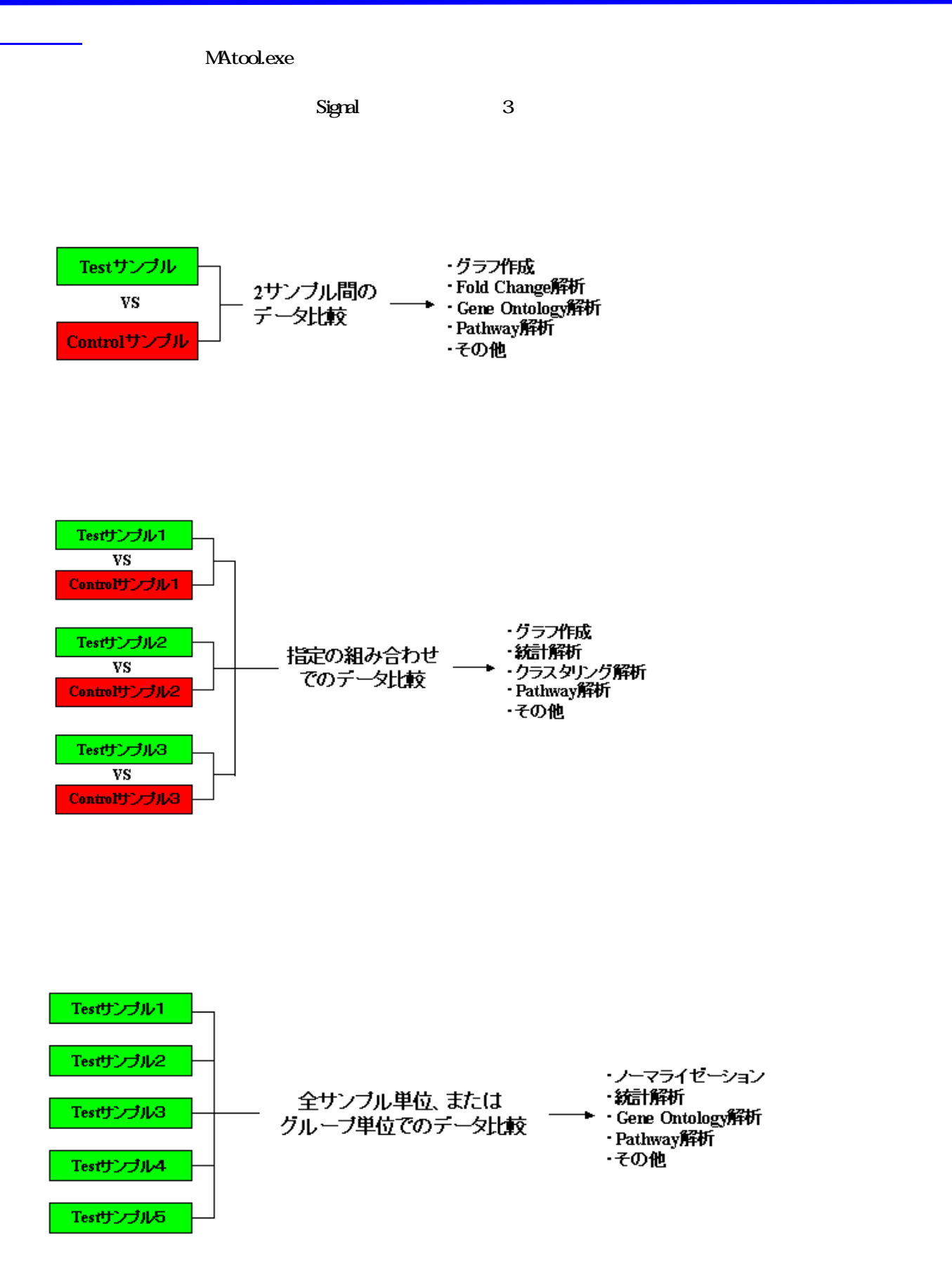

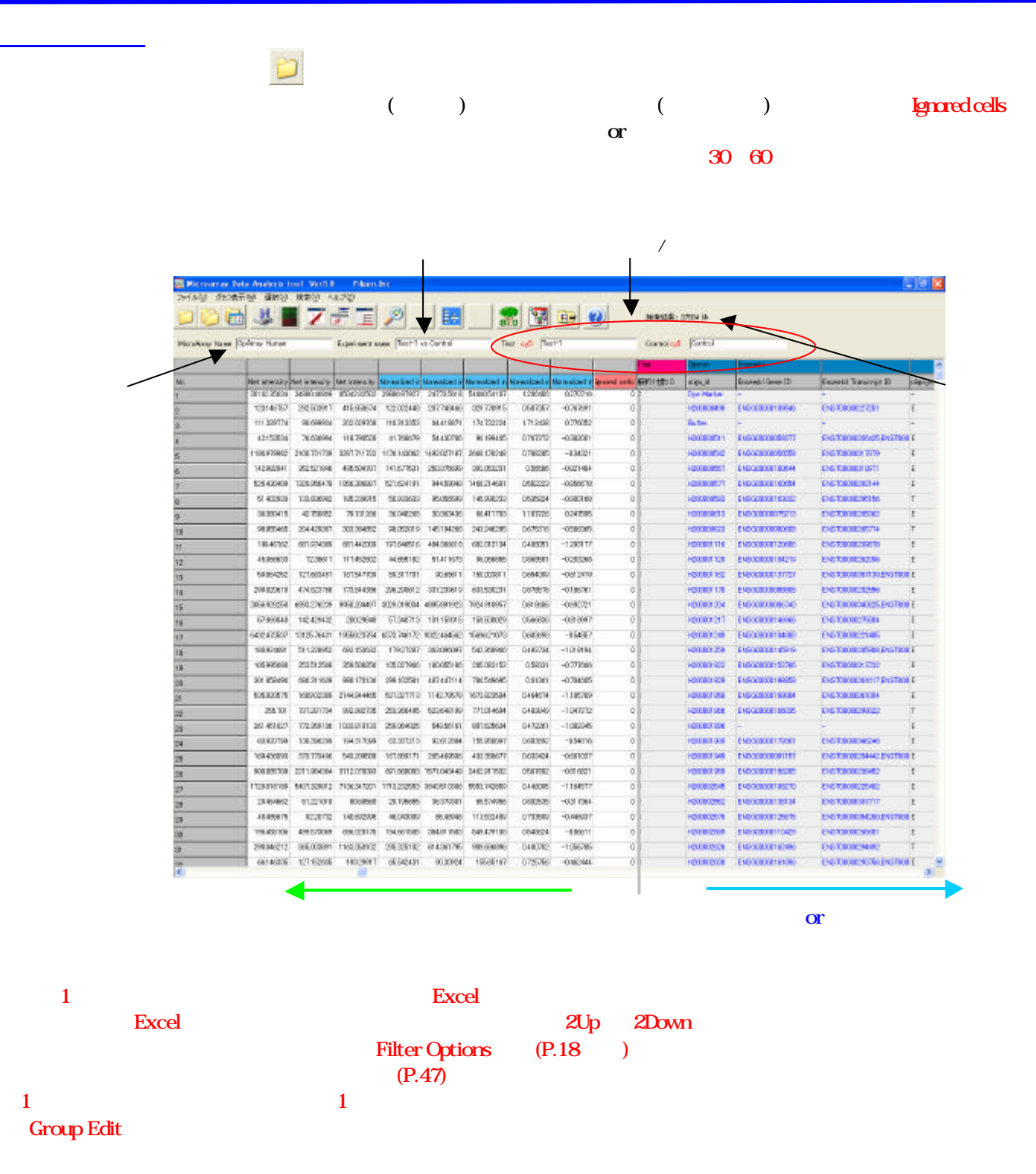

アイコン クリックすると 下記 画面 表示されます。「Add」ボタン クリック 対象となる実験データ 選択

複数比較データ解析

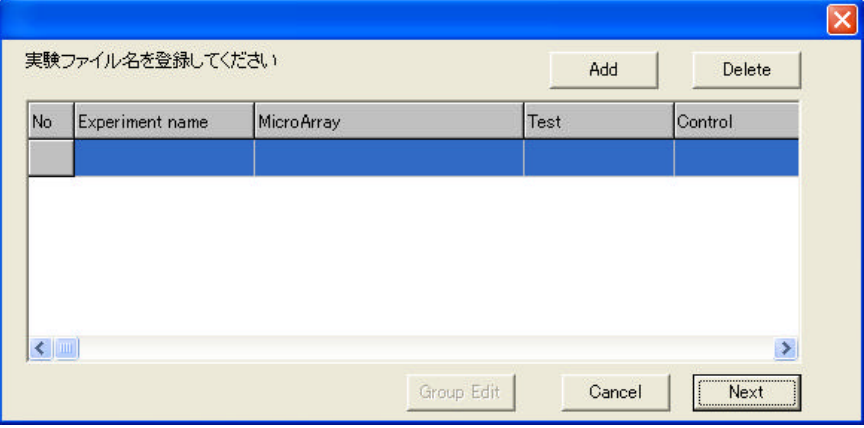

 $\bf{Delta}$ Group Edit Next  $(No)$  and  $N^o$ 

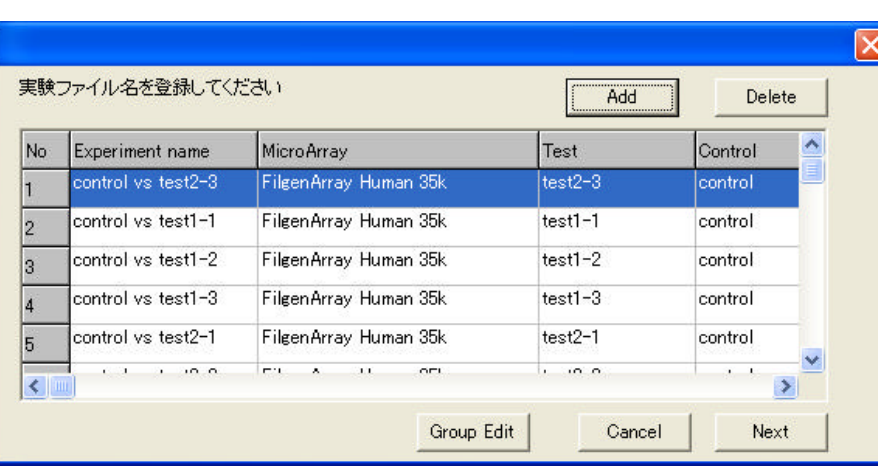

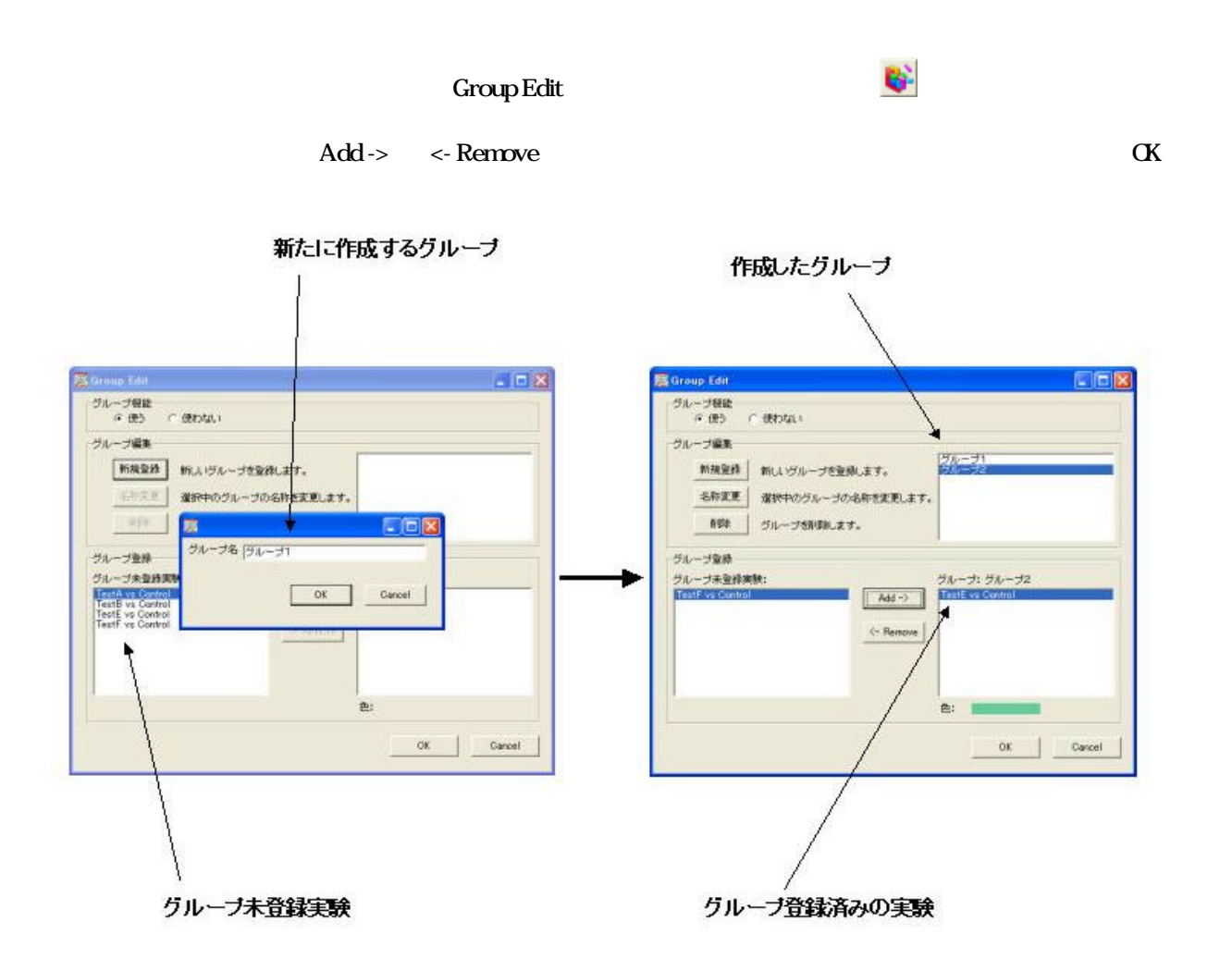

Next ボタン クリックすると比較するフィールド 選択する画面 れます 複数比較 場合 選択したフィールド

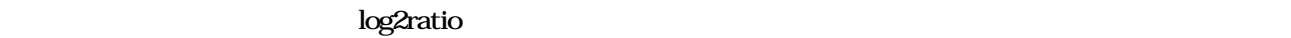

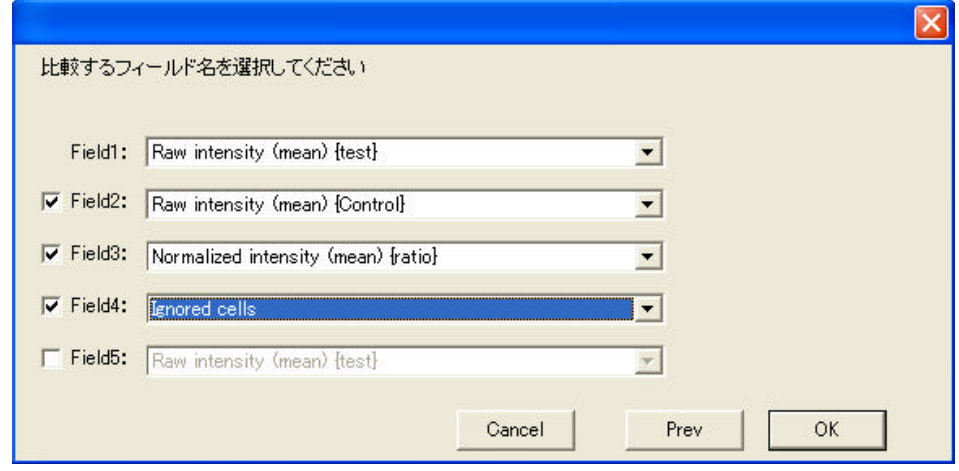

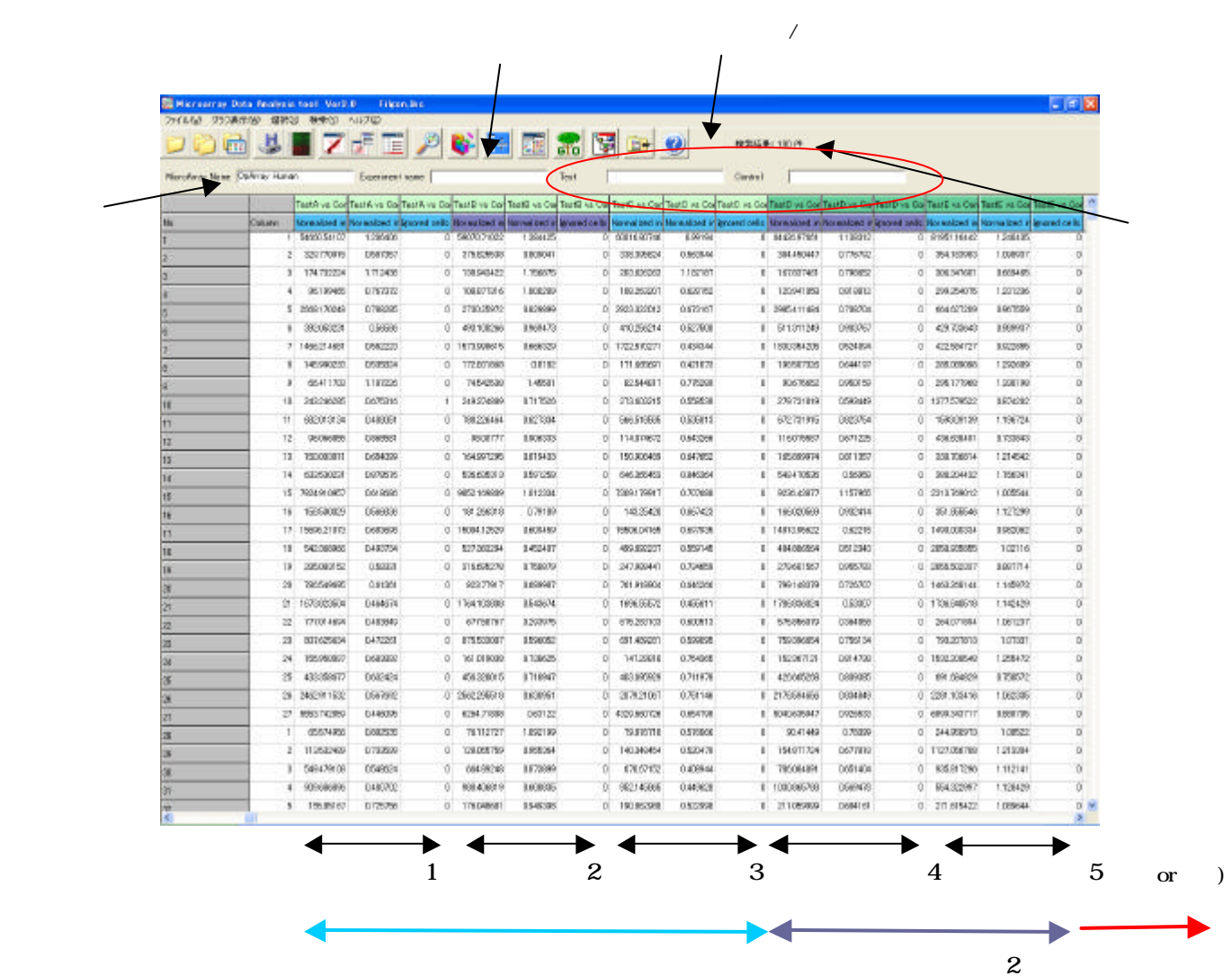

 $\frac{1}{2}$ 

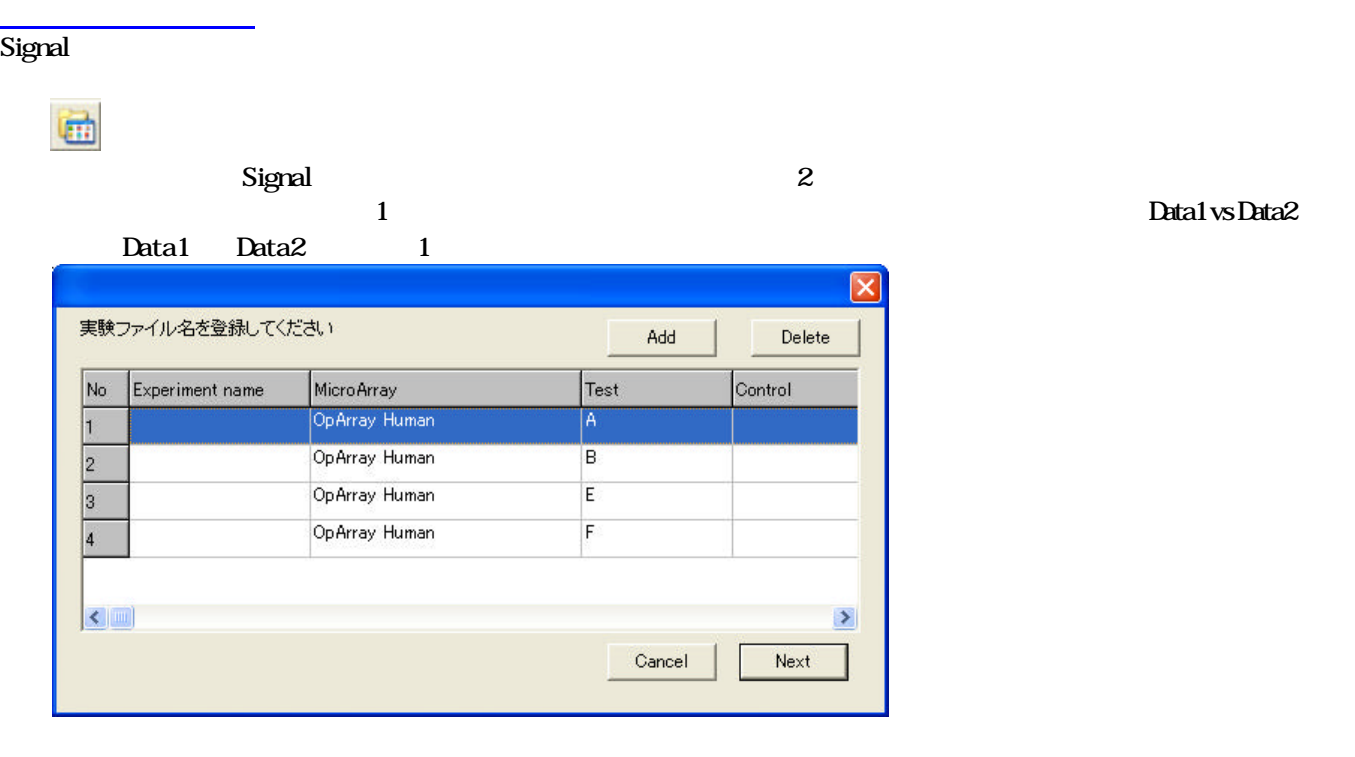

## Experiment name Control Control laveling

 $N$ ext  $S$ ignal さいきょうかん しょうしゅうしょうがく Signal さいぞく おおくしゅうしょう Ratio(Fold Change)

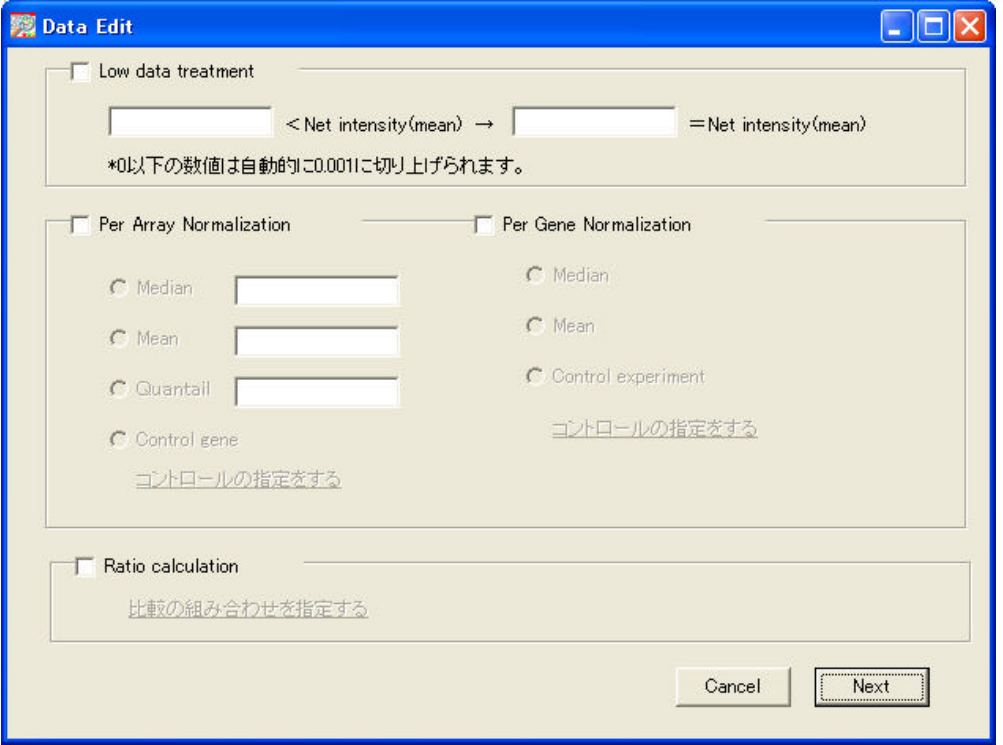

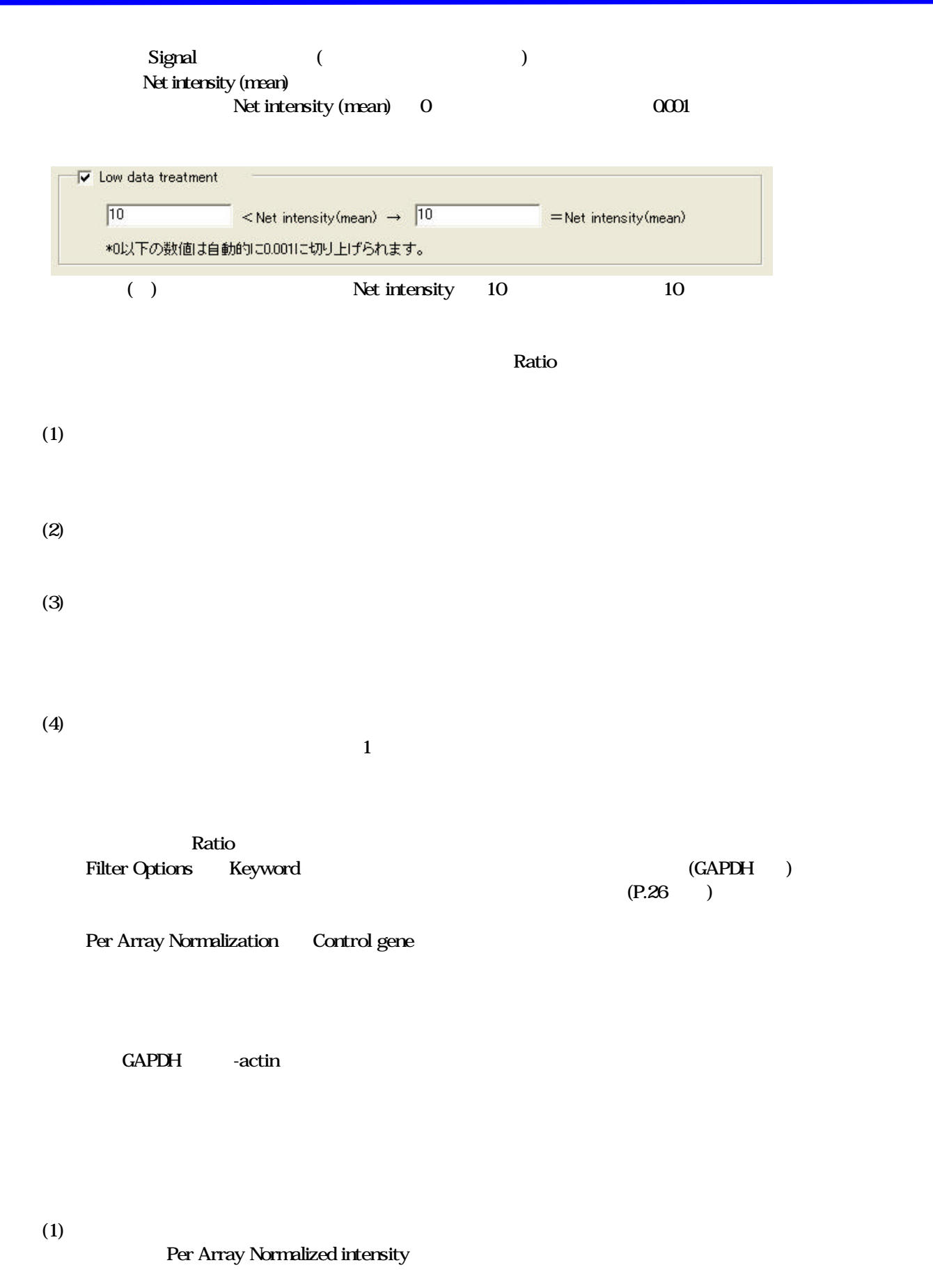

Per Array Normalized intensity

 $(2)$ 

Copyright (C) Filgen, Inc. All Rights Reserved. 11

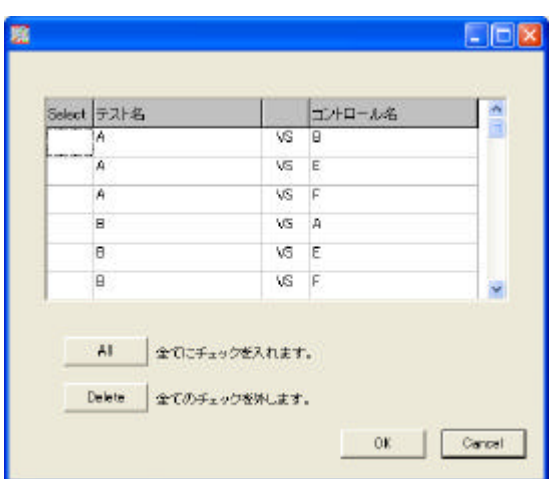

#### Next ボタン クリックすると アイディスク ついかん りょうしゅう しゅうしゅう しゅうしゅう しゅうしゅうしゅう しゅうしょう

## **Group Ratio calculation**<br>
<del>**Examples** & <br>
<br>
<br>
<br>
<br>
<br>
<br>
<br>
<br>
<br>
<br>
<br>
<br>
</del> **SALE**

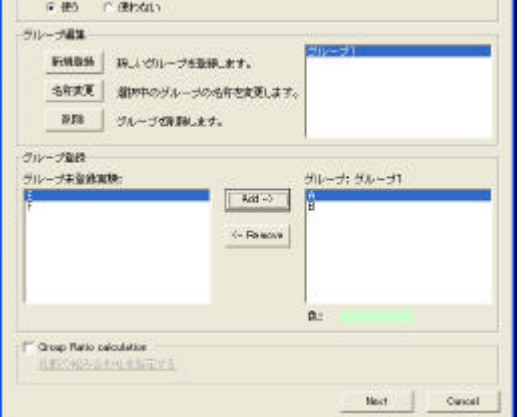

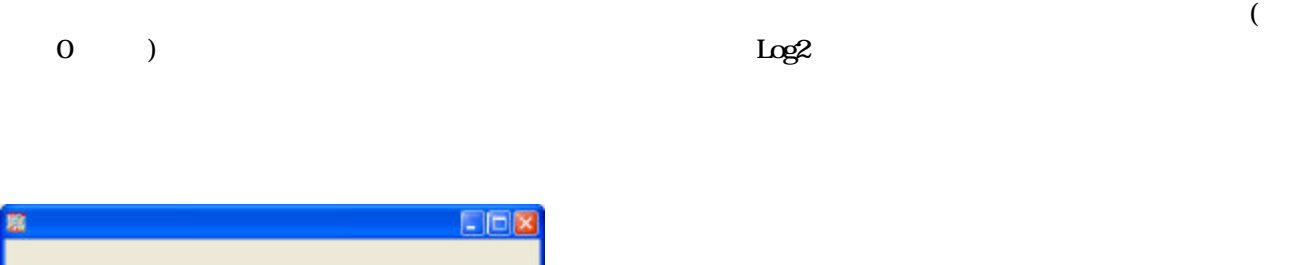

### Select

Select

Ignored cells  $1$ 

Per Array Normalization

くちます グループ Ratio Ratio および しんしゃ Ratio おところ ことに ことに ことに ことに ことに ことに こくしゅう れいしゃ  $Ratio$ 

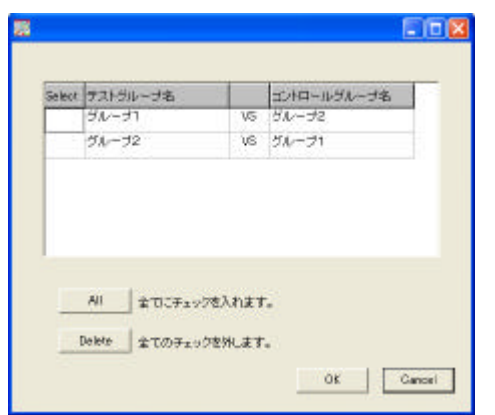

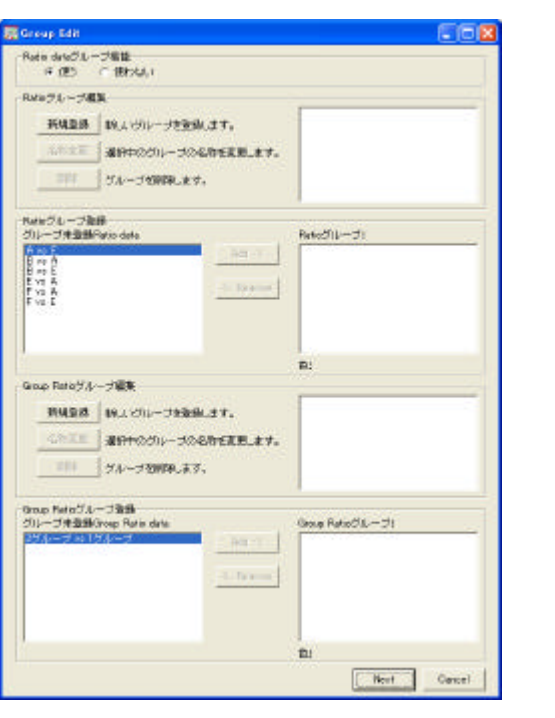

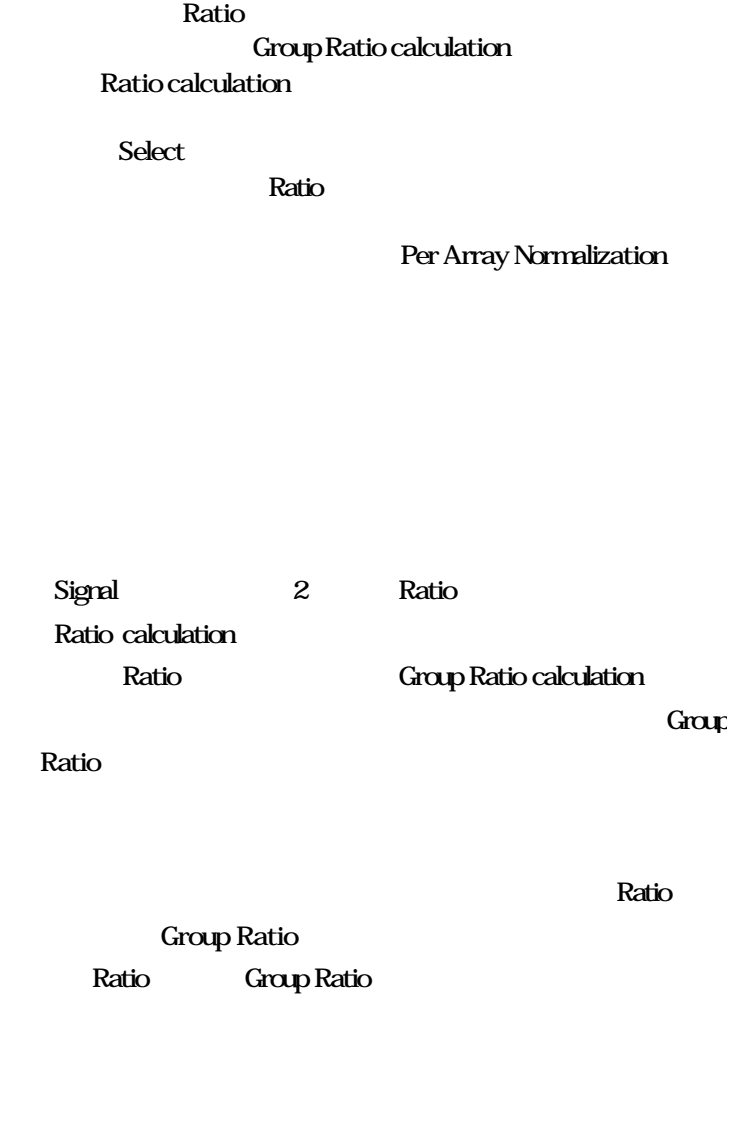

Per Gene Normalized intensity

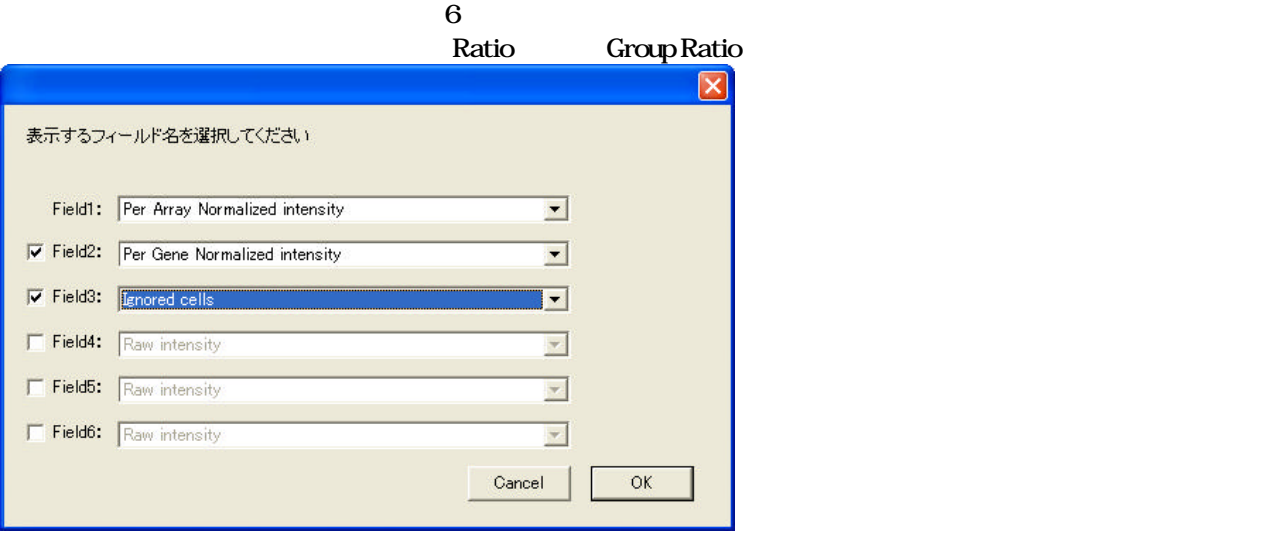

Copyright (C) Filgen, Inc. All Rights Reserved. 13

## Group Ratio calculation **Ratio** Accounts Ratio Log2ratio

 $\lambda$ 

## Signal <mark>Ratio calculation キャラトの影響 データの解析 手順 データの</mark>

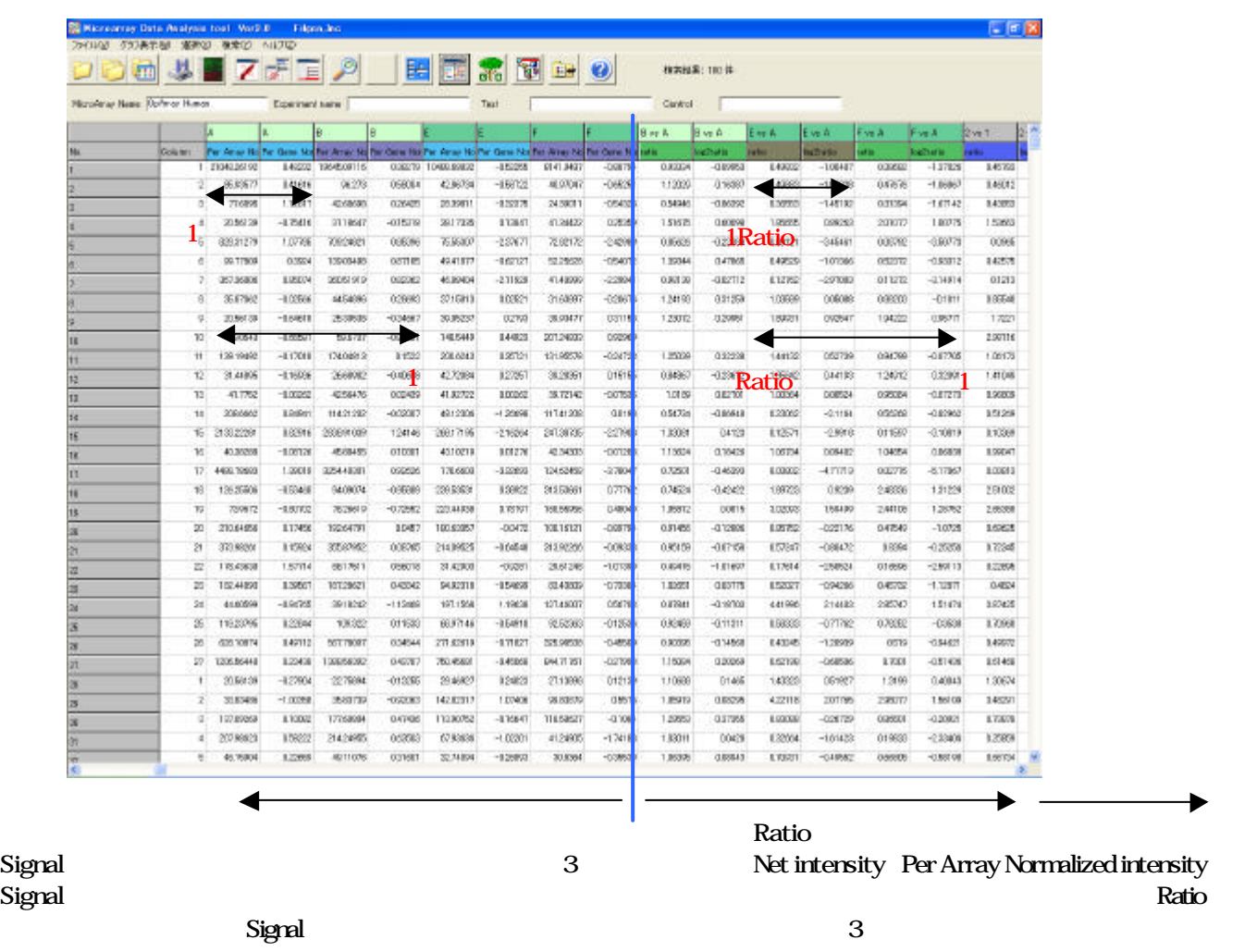

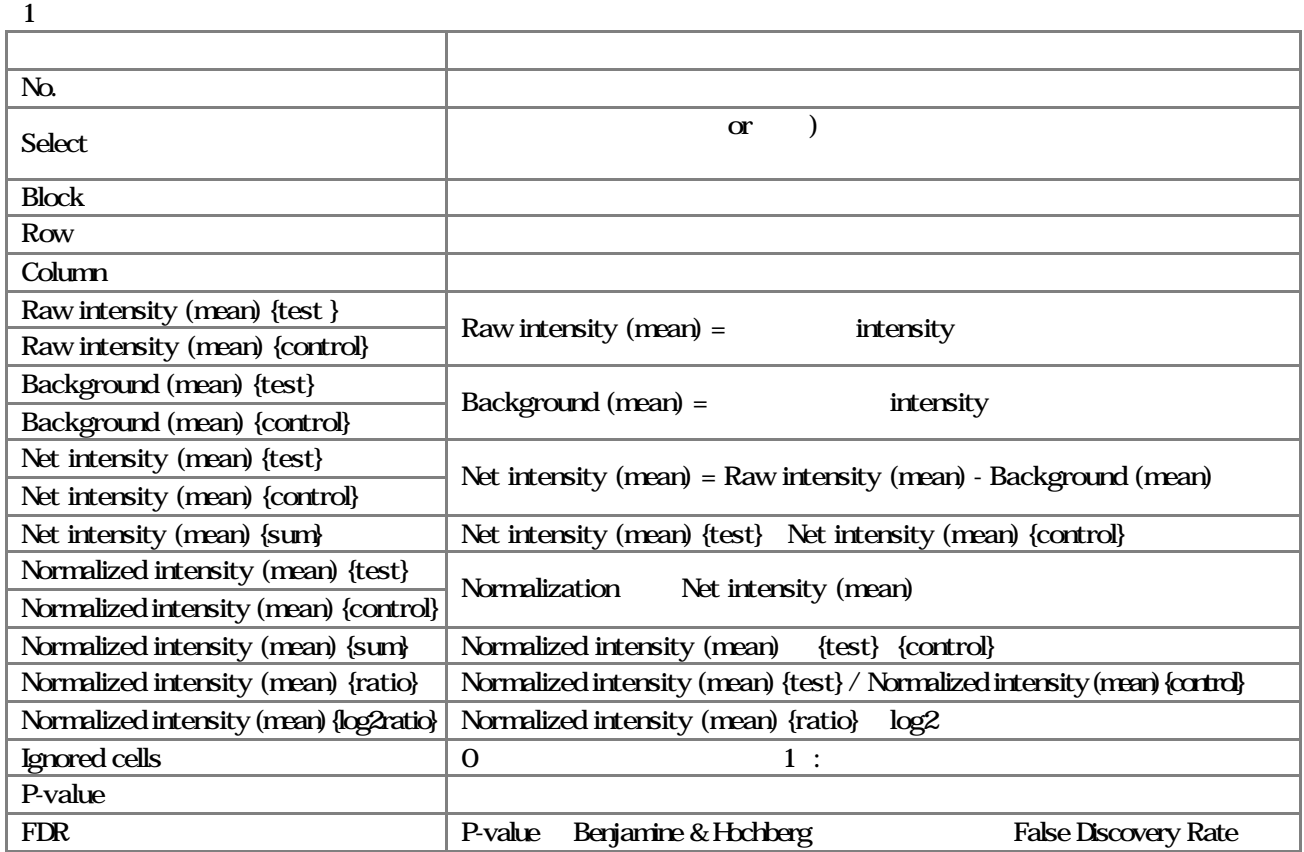

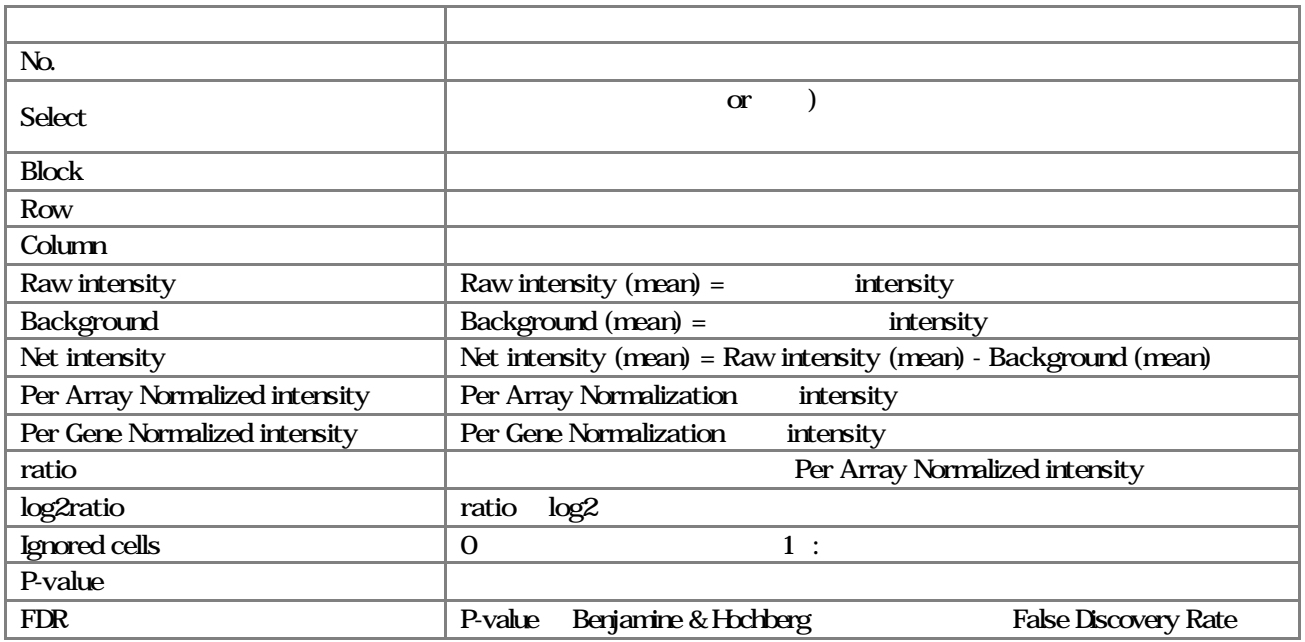

 $\mu$ Howard  $\mu$  and  $\mu$  and  $\mu$  and  $\mu$  microRNA

ータ 使用する場合 Raw データ(Raw intensity Background)はありません または たな項目 追加されている

項目名 説明 実験データ

 $\alpha$  is a independent or  $\alpha$ 

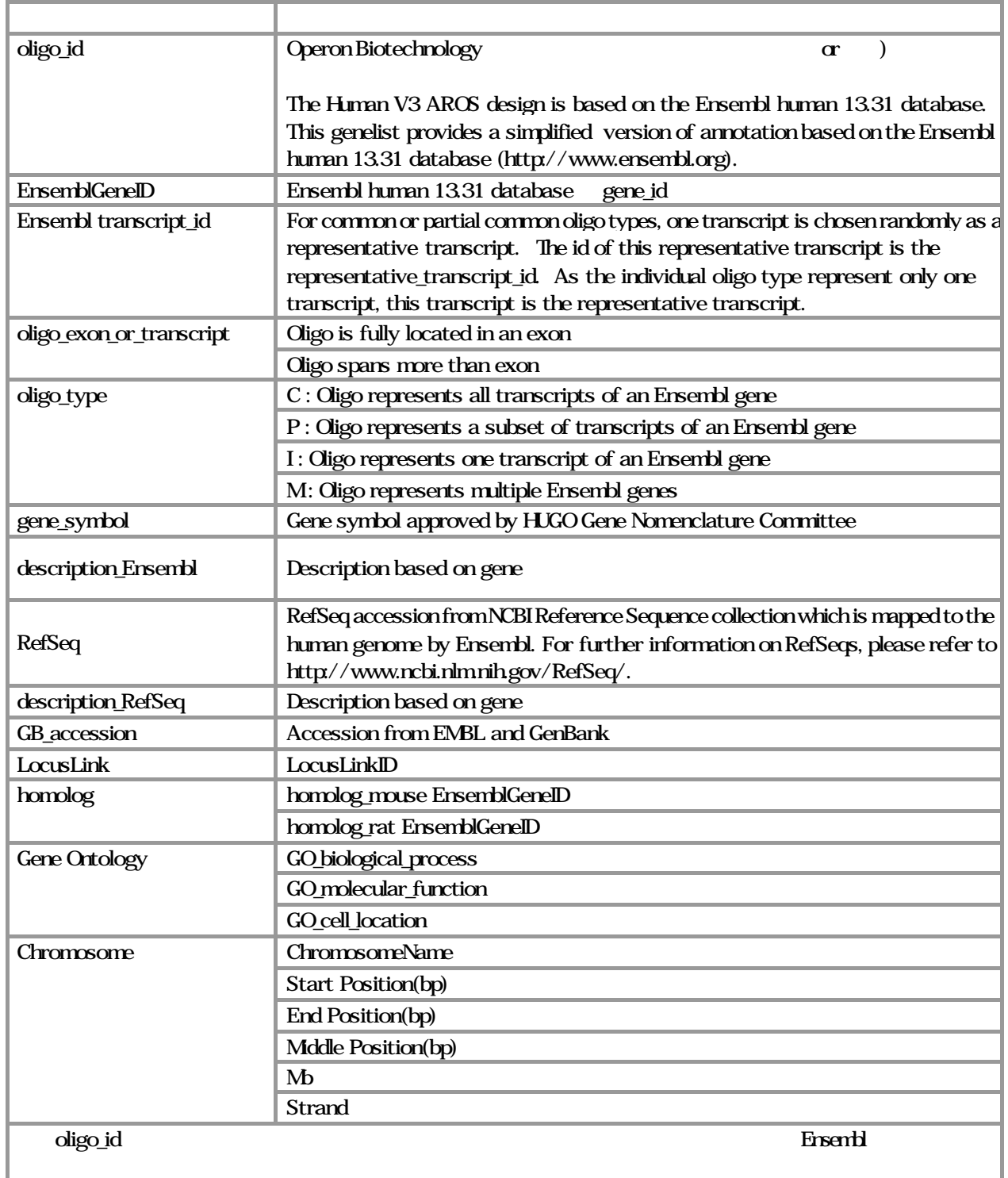

 $\alpha$  and  $\alpha$ 

 $\alpha$  or

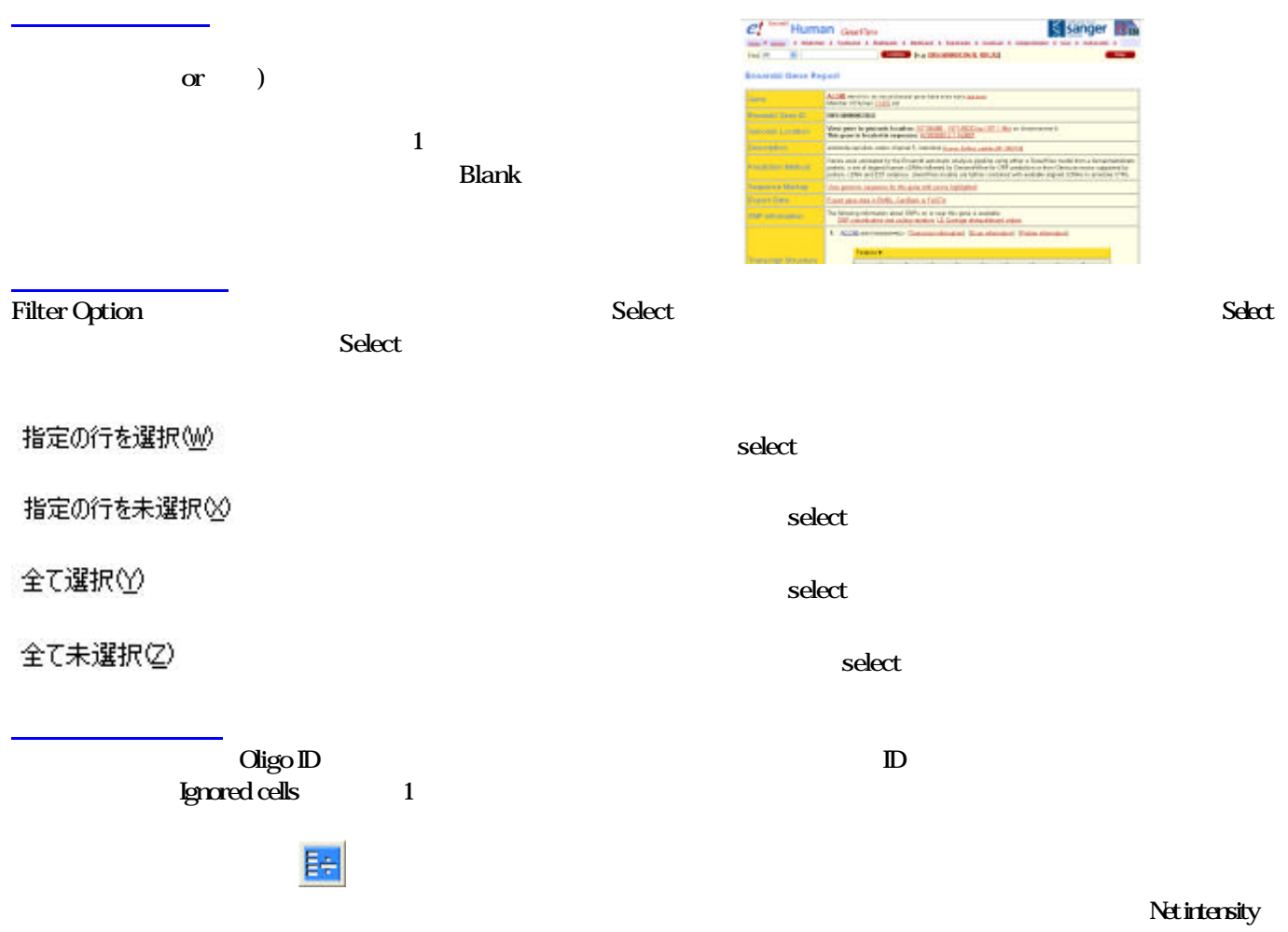

### Normalized intensity  $\Delta$

実験データ 表示について

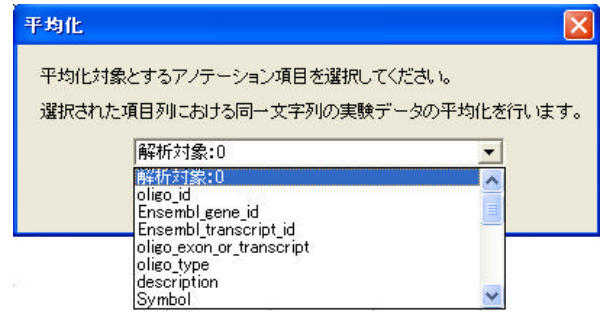

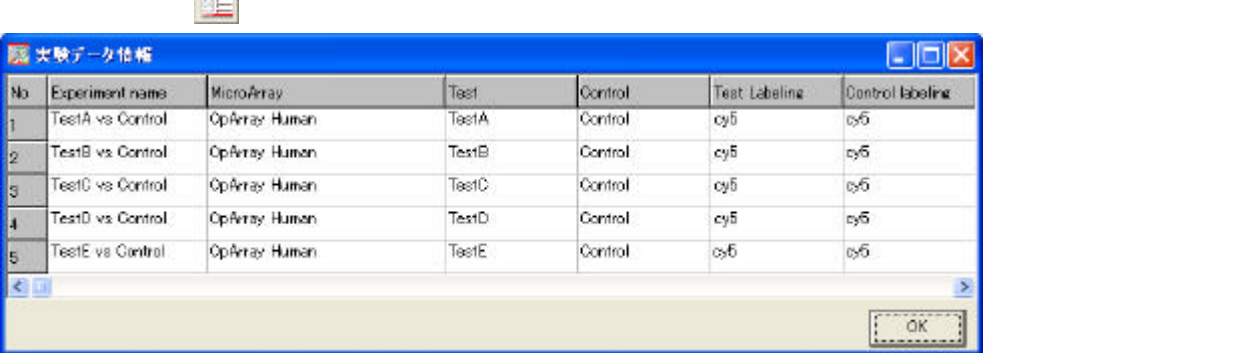

Copyright (C) Filgen, Inc. All Rights Reserved. 17

Ä

#### 4 **Primary Manual Accords** Filter Options Filter Options Filter Options 1 Signal Signal Search Option or the or the or the or  $\alpha$  th or Filter options **BE Filter Options**  $\Box$ E $R$ Search Option | 過伝子セット全録 | Key Ward P SL C STAR **GAIL COR** 新形状的 코  $\overline{\phantom{a}}$ F. H. C. SELL F. 解析対象:0 GAILLOR z 因 作自むで合法ない **CAID COR**  $\overline{r}$ 解析注象: 킈 E  $\overline{\mathbb{R}}$ & St. C Stt.  $F(67627666)$ @ all then  $\Box$  $\overline{\Xi}$ **Rati Castu** П 解析社会:0 マ大女子小文字を区別しない 可 一覧をダブルクリックするとカテゴル選択面面が表示されます E Function **Carter** No. (カテゴリ) サブカテゴル No Select 通信子セット  $\begin{picture}(180,10) \put(0,0){\line(1,0){10}} \put(10,0){\line(1,0){10}} \put(10,0){\line(1,0){10}} \put(10,0){\line(1,0){10}} \put(10,0){\line(1,0){10}} \put(10,0){\line(1,0){10}} \put(10,0){\line(1,0){10}} \put(10,0){\line(1,0){10}} \put(10,0){\line(1,0){10}} \put(10,0){\line(1,0){10}} \put(10,0){\line(1,0){10}} \put(10,0){\line($ 日の回 **LIT FAND FOR** 以上 广区 T Chromosome No Select Chromosome 以上の回 Fig. Flow interesty (mean) (test)  $\Box$   $\circ$ p **LIT FAND COR** ō Ŧ Row intensity Krean X (test)  $F$   $F$ **WE CIT** WE FAND COR <u>ם אדם</u>  $\overline{z}$ 1 NT 077954 8 Raw intensity (mean) (est) 可で何 以上 CIT **LIT FAND FOR** 1.NT 077967  $\overline{1}$

¥  $\text{LIF} \quad \begin{tabular}{|c|c|c|} \hline & \multicolumn{1}{|c|}{\text{RHS}} \\ \hline \end{tabular}$ F Rev intensity (misst) (text)  $=$   $ep$ 以上 户区  $T$  For the  $T$ **LEWATERS**  $c\sqrt{1}$  $c\bar{v}$ 以下 以上 **T**FOR Fileidohanee 以上 下国 F. Behm dete butt LIT GAND COR  $c\sqrt{2}$  $c\sqrt{2}$  $c$ 以上 球下 fgrored cells-E Group Hotel data (LW) CD WE CF 以下 ■ Intered cells を除外する Cancel | Report Scatterplot表示  $OK$ 

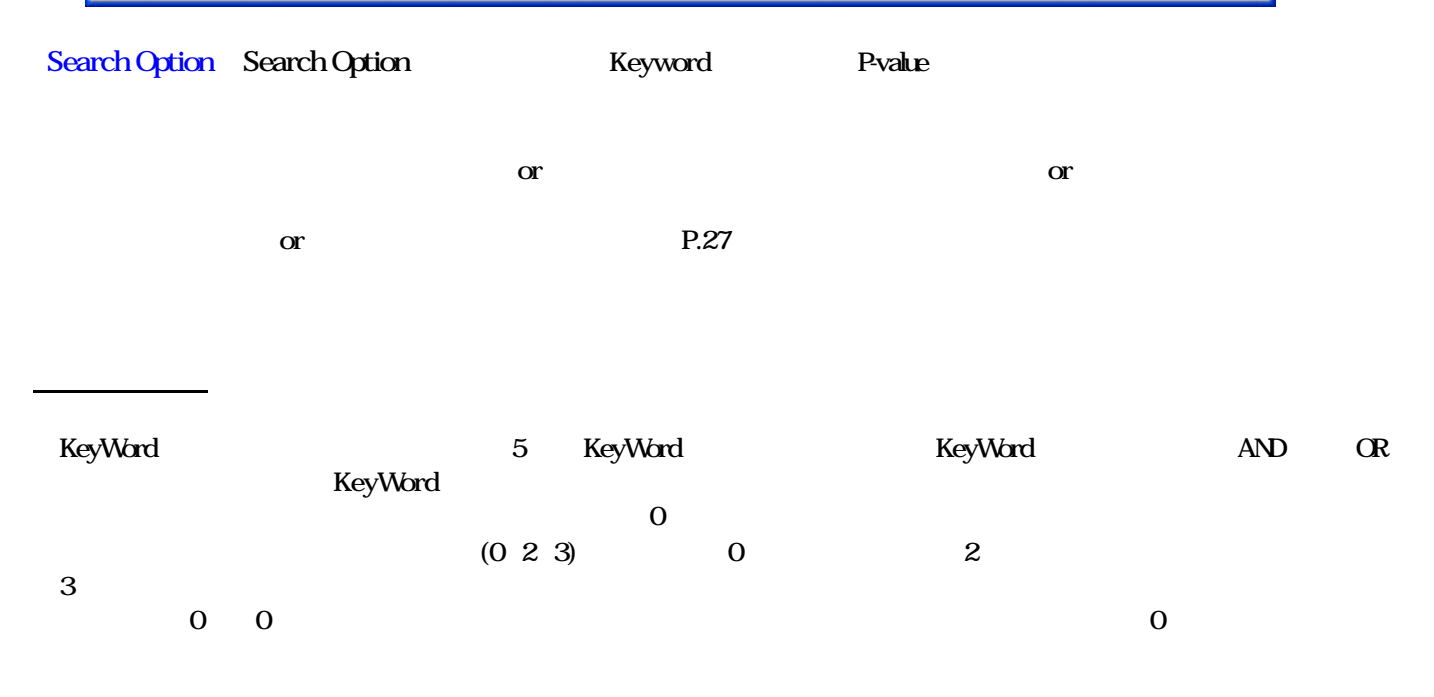

Copyright (C) Filgen, Inc. All Rights Reserved. 18

#### or states or the state of the states of the states of the states of the states of the states of the states of the states of the states of the states of the states of the states of the states of the states of the states of Function

 $\mathcal{F}_{\mathcal{A}}$ 

 $\mathbf S$ elect $\mathbf S$ elect $\mathbf S$ 

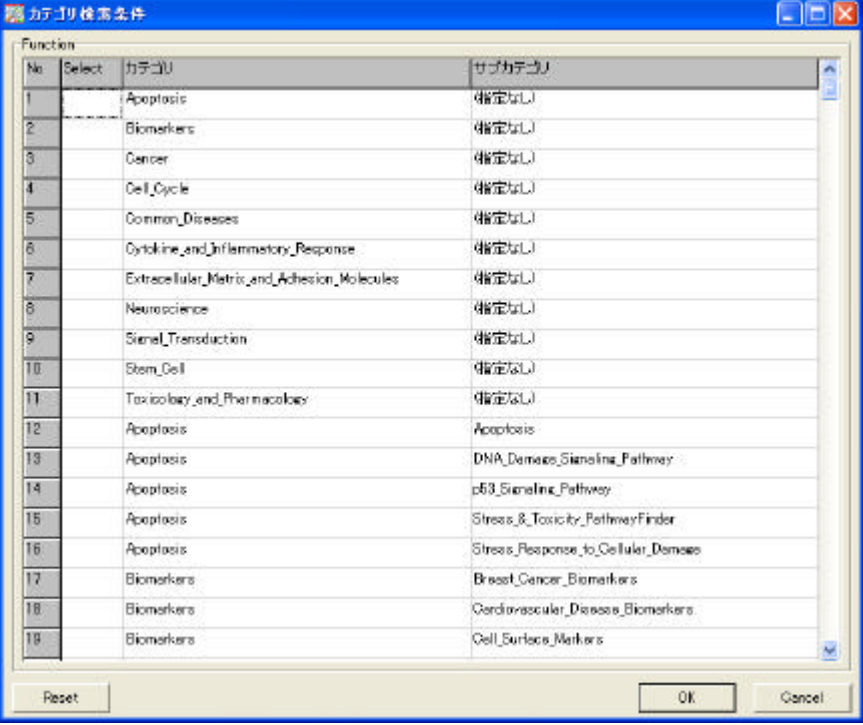

Chromosome <sub>1</sub>

 $S$ elect  $S$ elect  $S$ 

 $5$ 

実験データ検索

Choro osome検索

## Normalized intensity

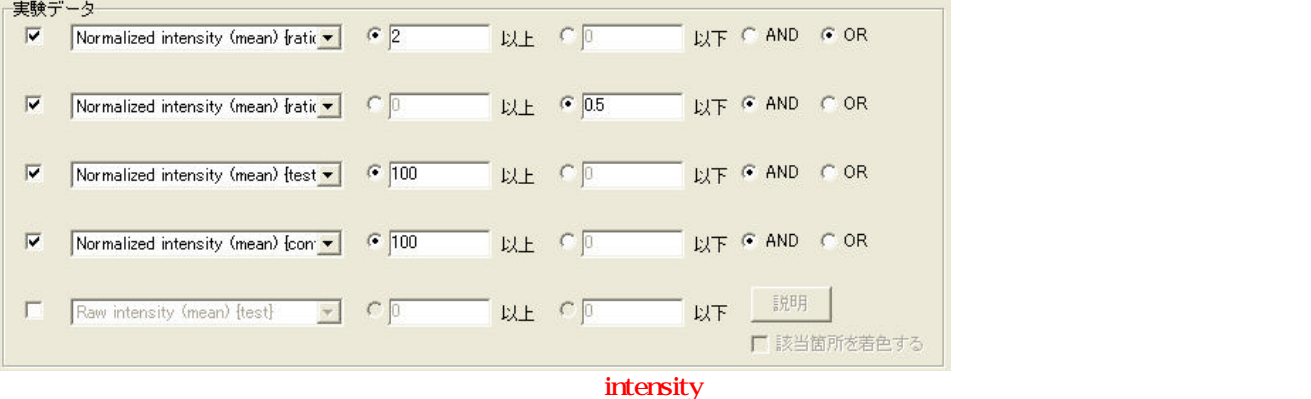

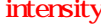

Copyright (C) Filgen, Inc. All Rights Reserved. 19

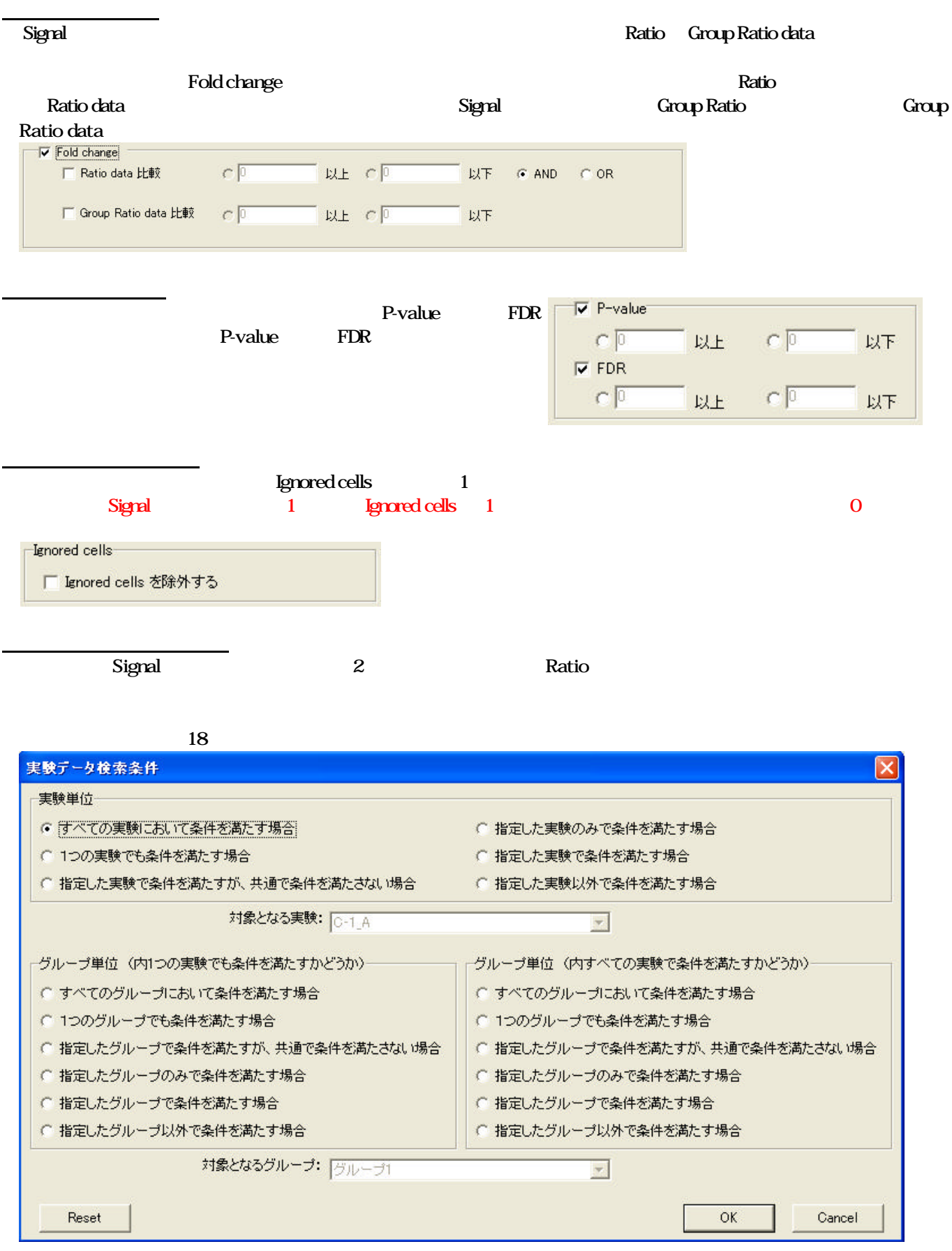

Signal<br>Ratio

## Fold change

Copyright (C) Filgen, Inc. All Rights Reserved. 20

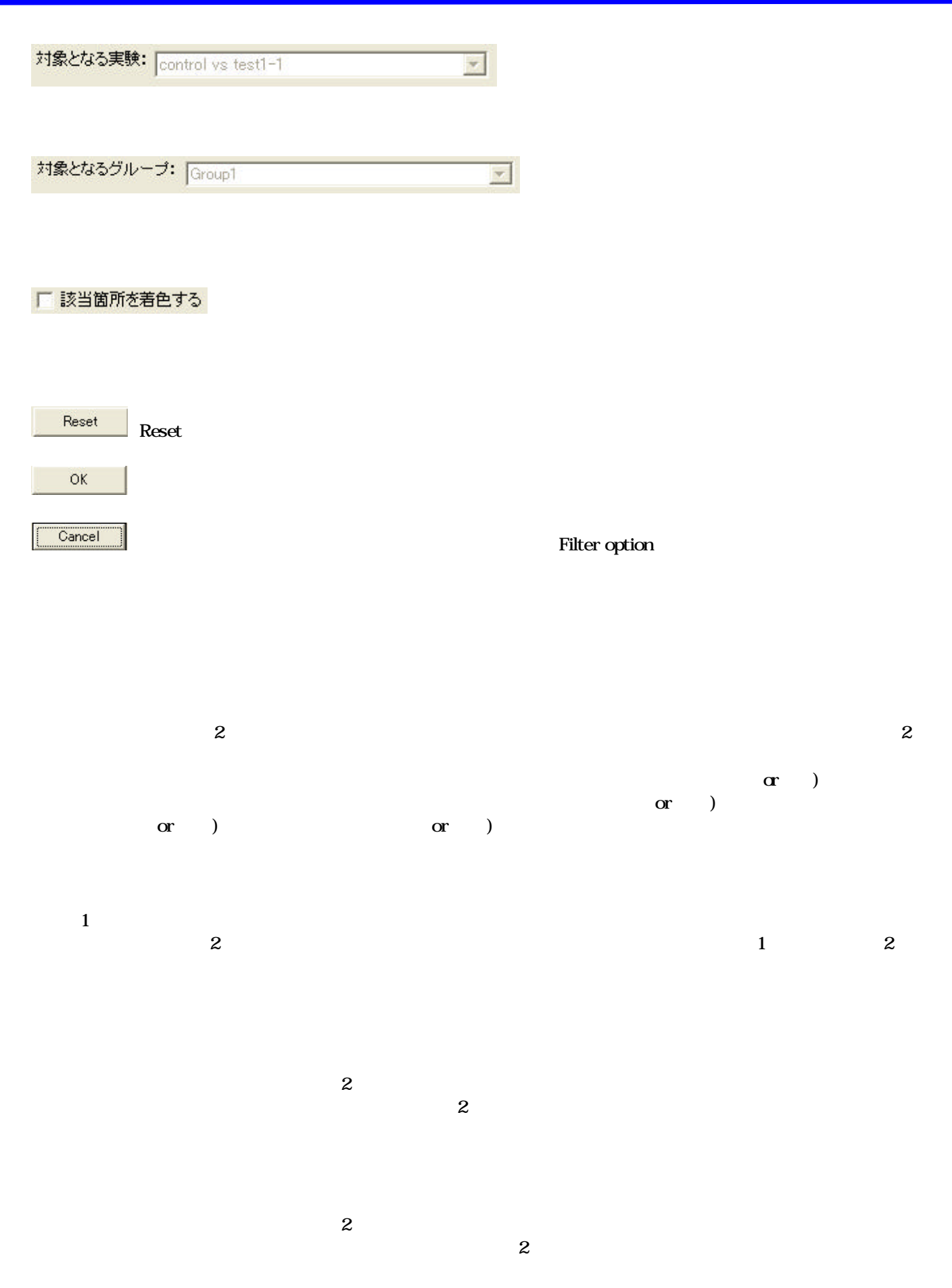

Copyright (C) Filgen, Inc. All Rights Reserved. 21

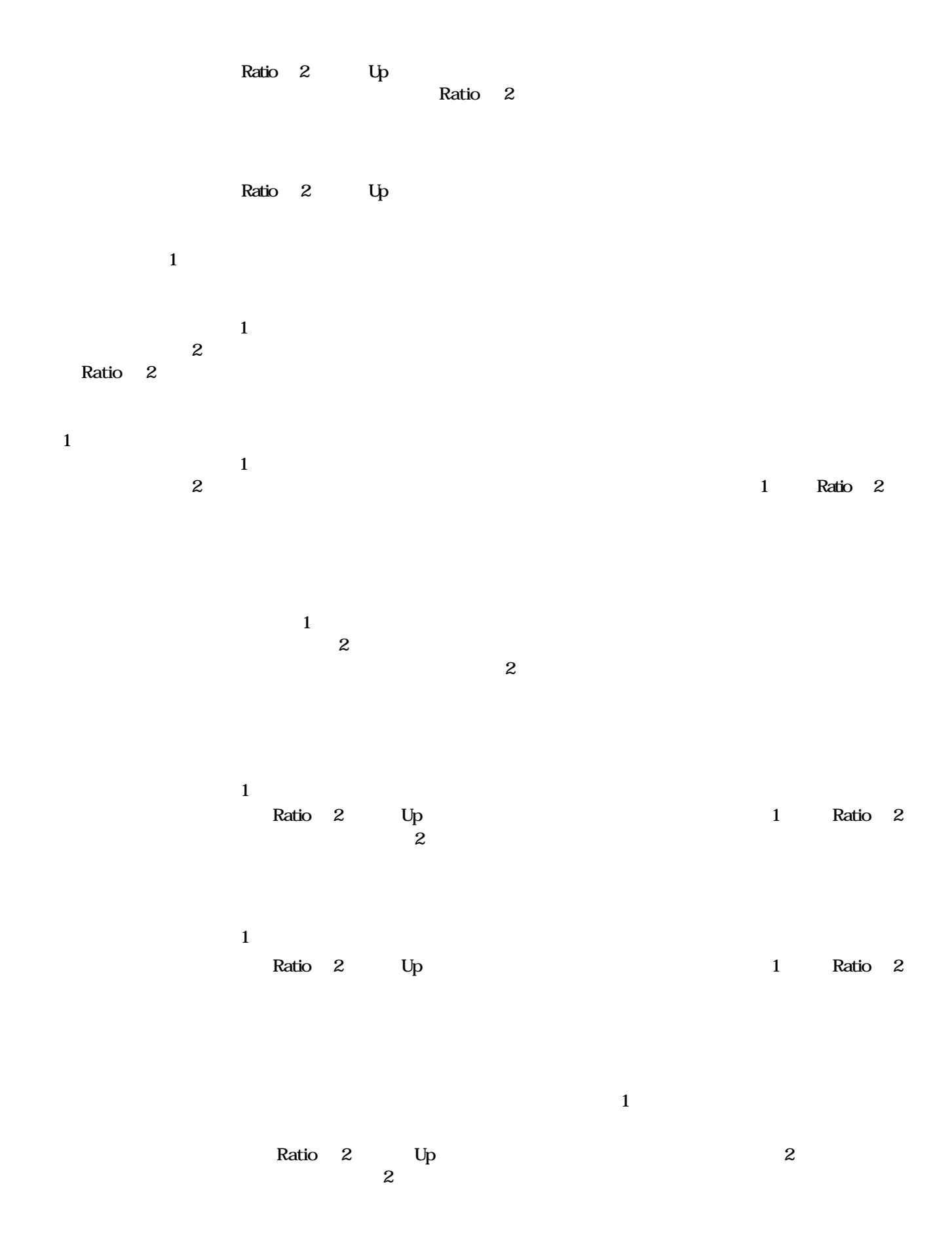

Copyright (C) Filgen, Inc. All Rights Reserved. 22

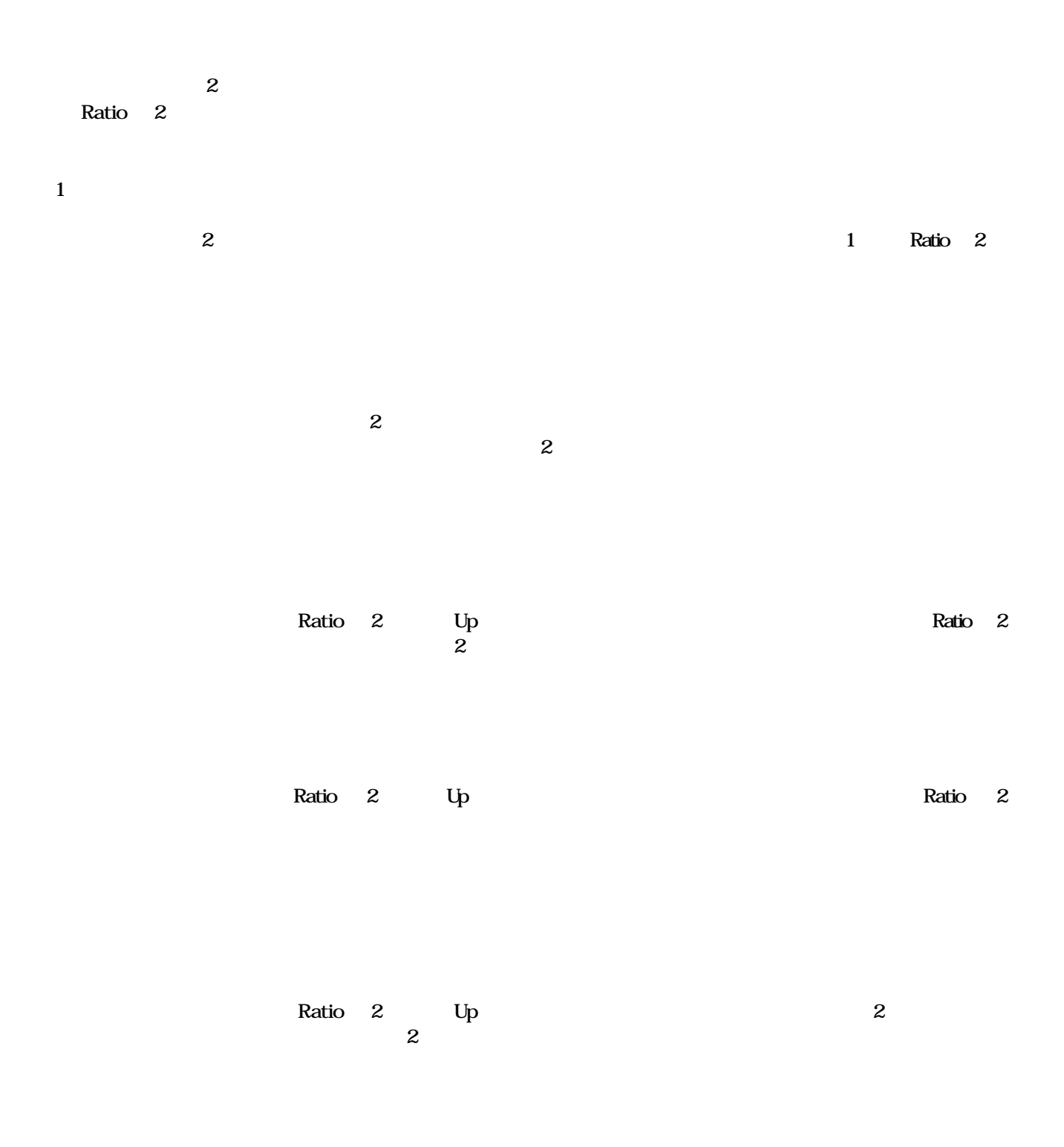

実験A.実験B,実験Cの各データより検索されたデータ群 実験B 実験C 実験A ・1つの実験でも条件を満たす場合 ・すべての実験において共通で 条件を満たす場合 実験B 実験C 実験B 実験C 実験A 実験A ・指定した実験で条件を満たすが、 ・指定した実験のみで条件を満たす場合 共通で条件を満たさない場合 実験C 実験B 実験B 実験C 実験A 実験A ・指定した実験で条件を満たす場合 ・指定した実験以外で条件を満たす場合 実験B 実験C 実験B 実験C

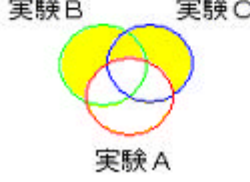

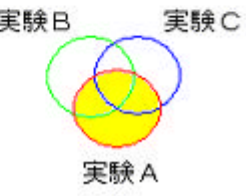

\*ここでは実験Aを指定した例で説明しています。

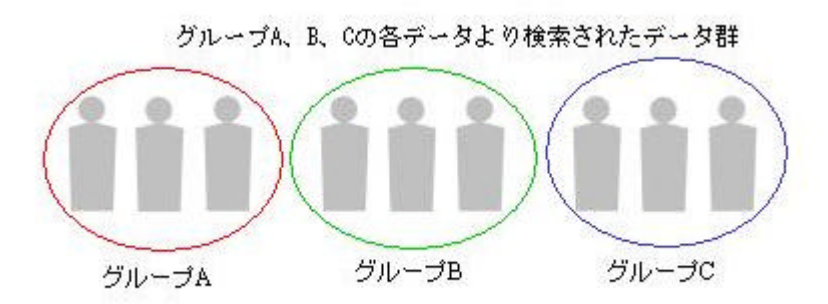

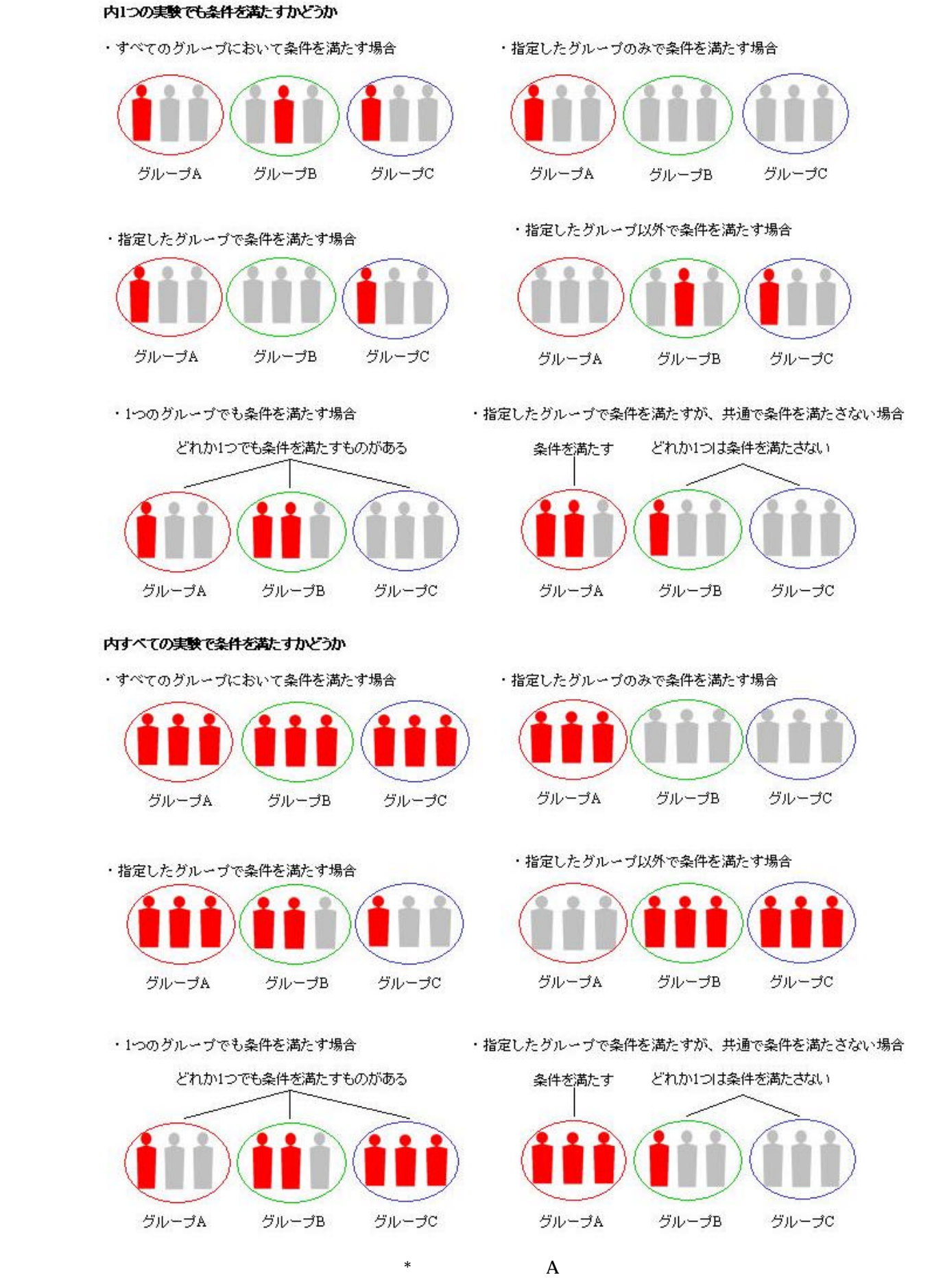

Copyright (C) Filgen, Inc. All Rights Reserved. 25

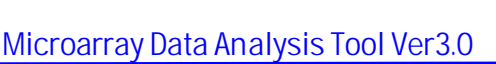

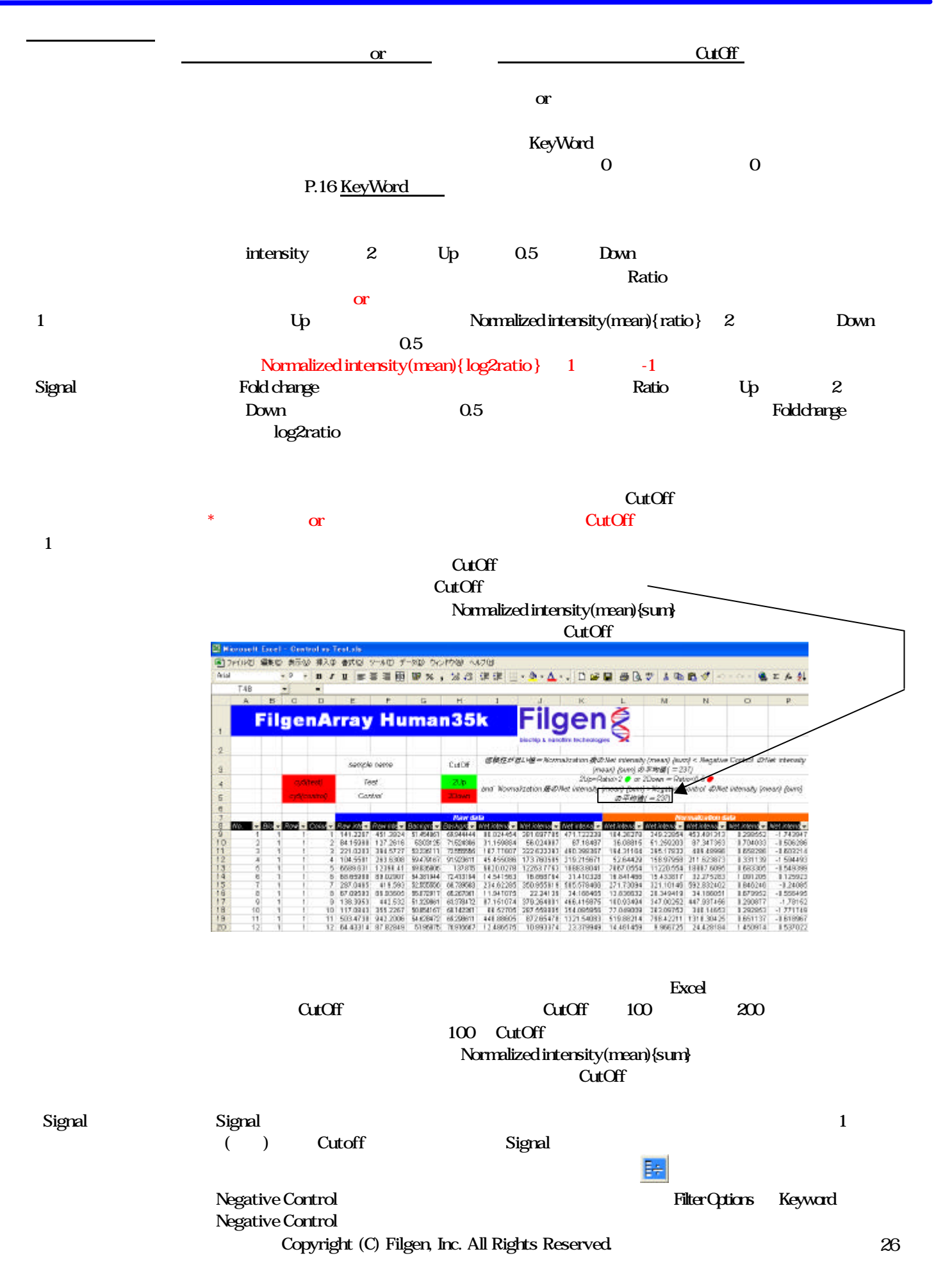

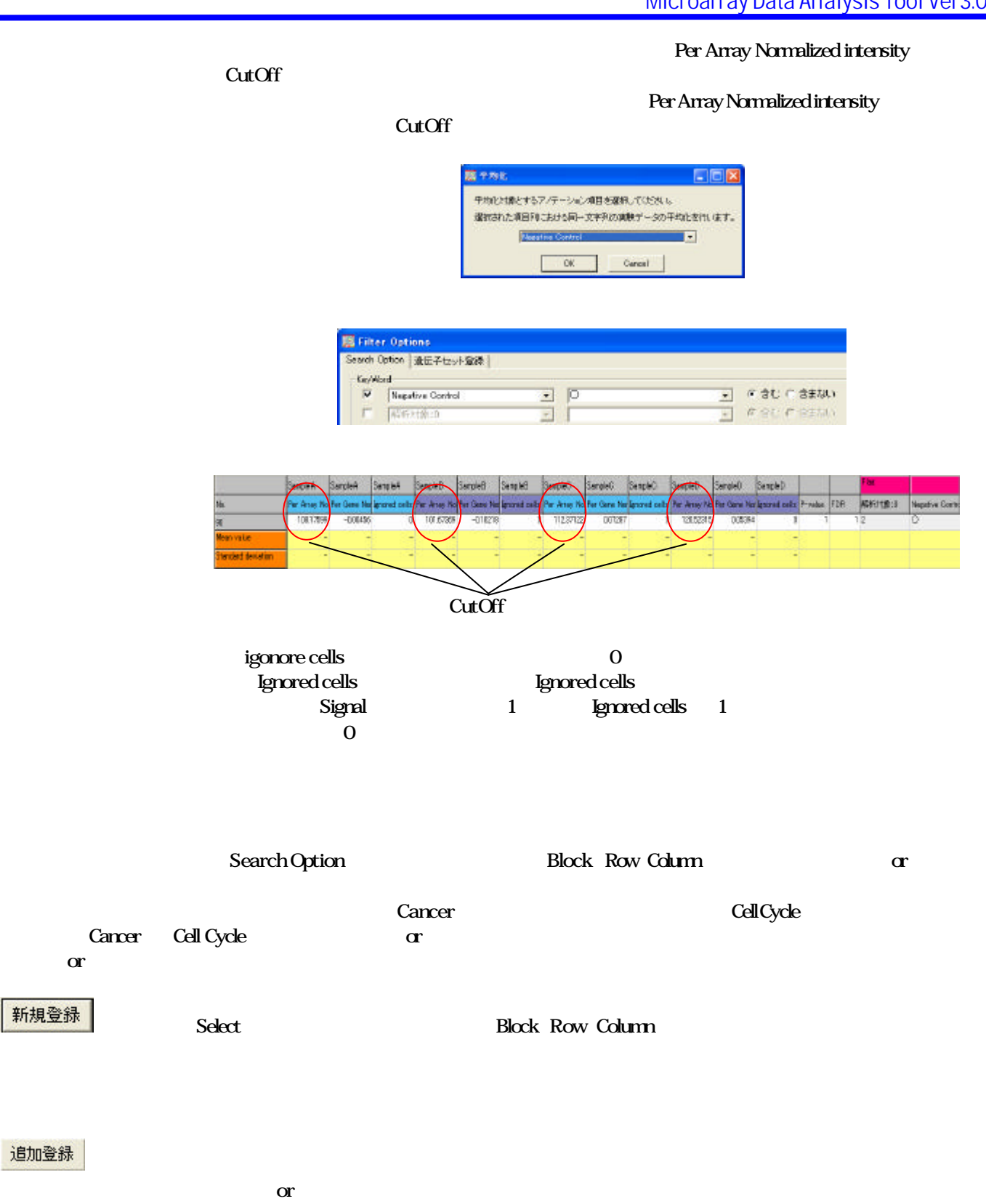

削除登録

追加登録

新規登録

変更

削除

選択されている検索条件ファイル 削除します

 $\blacksquare$  ScatterPlot

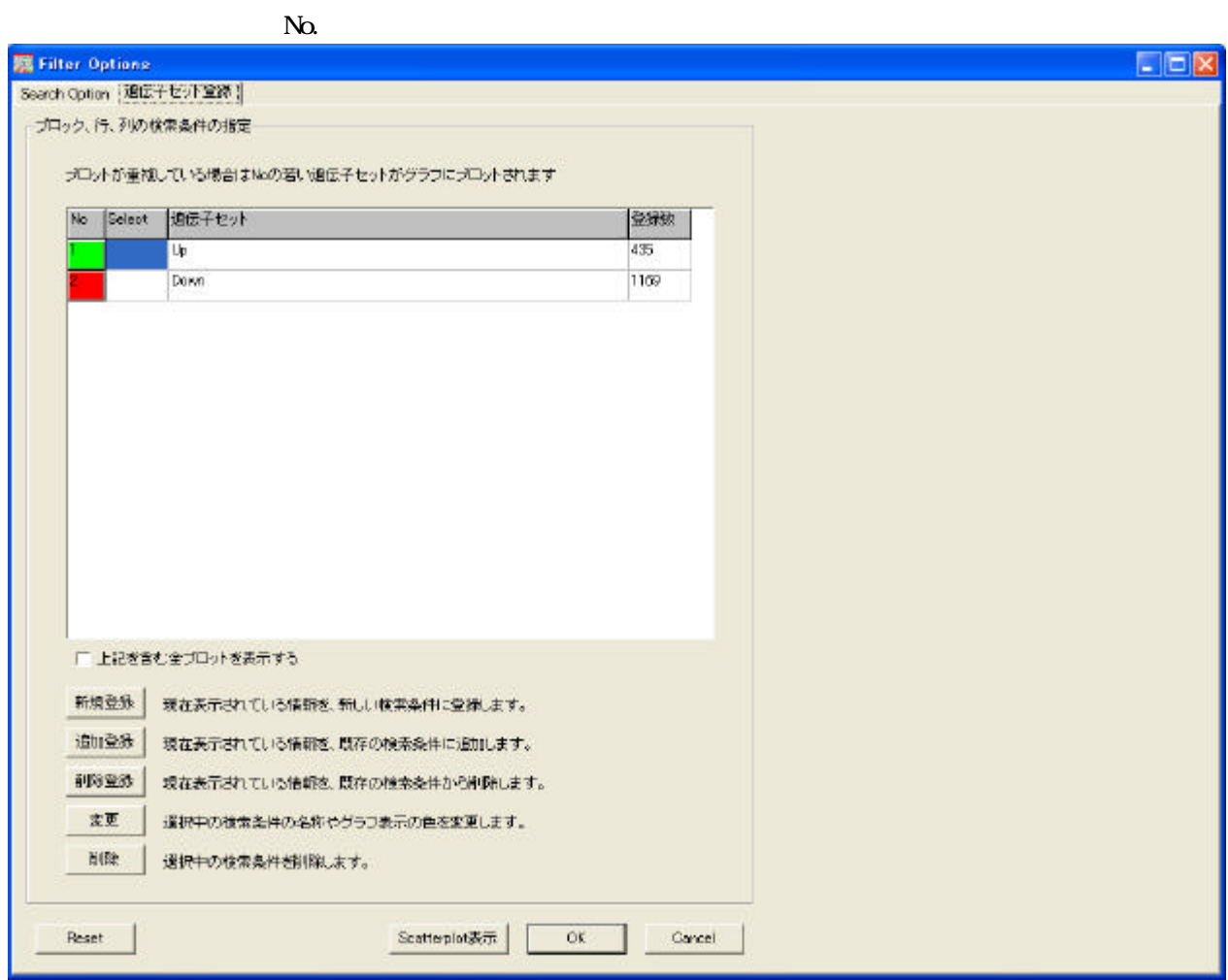

## □ 上記を含む全プロットを表示する

プロット 表示

遺伝子セット

[SearchOption]

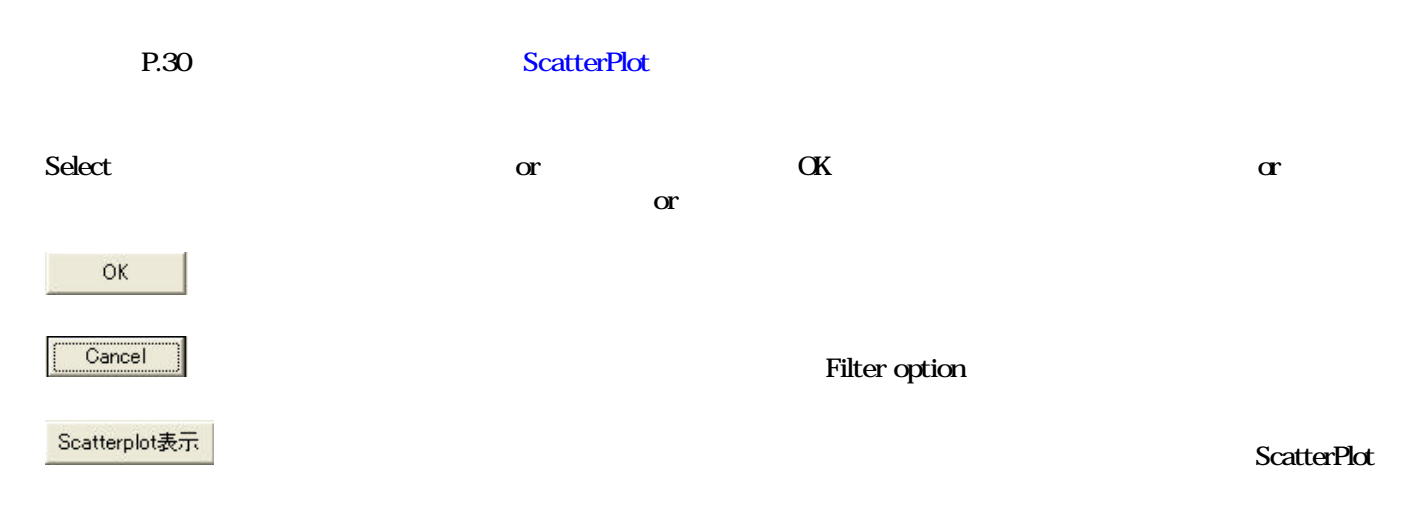

Copyright (C) Filgen, Inc. All Rights Reserved. 28

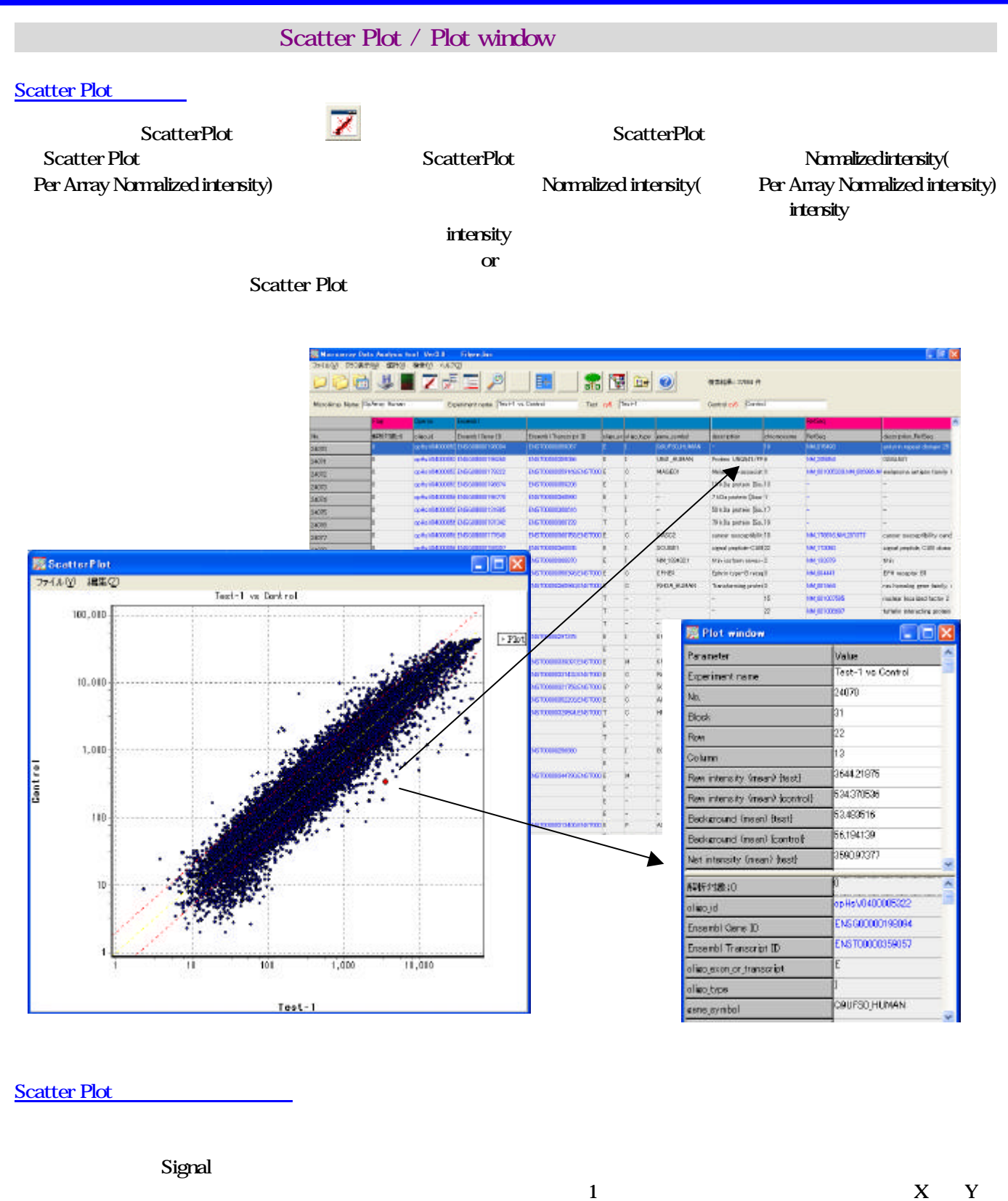

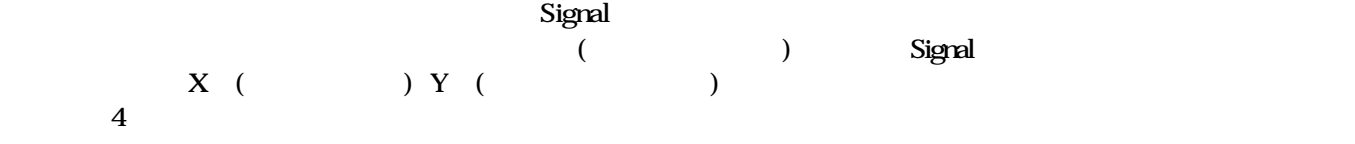

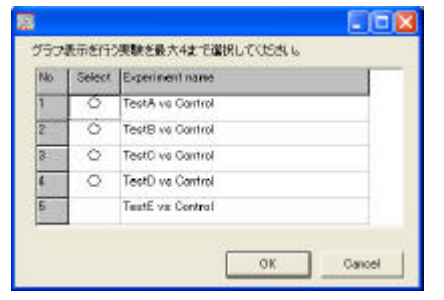

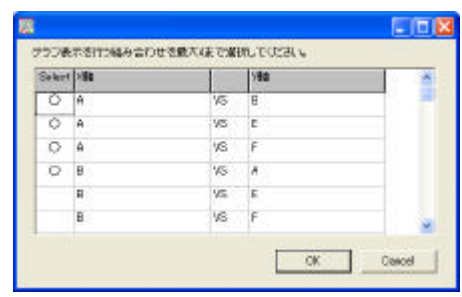

 $\sim$  Signal Signal  $\sim$ 

### Scatter Plot

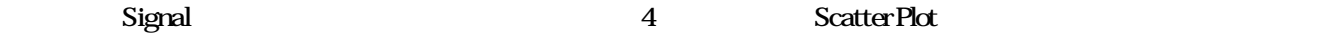

Filter Options **Scatter Plot** 

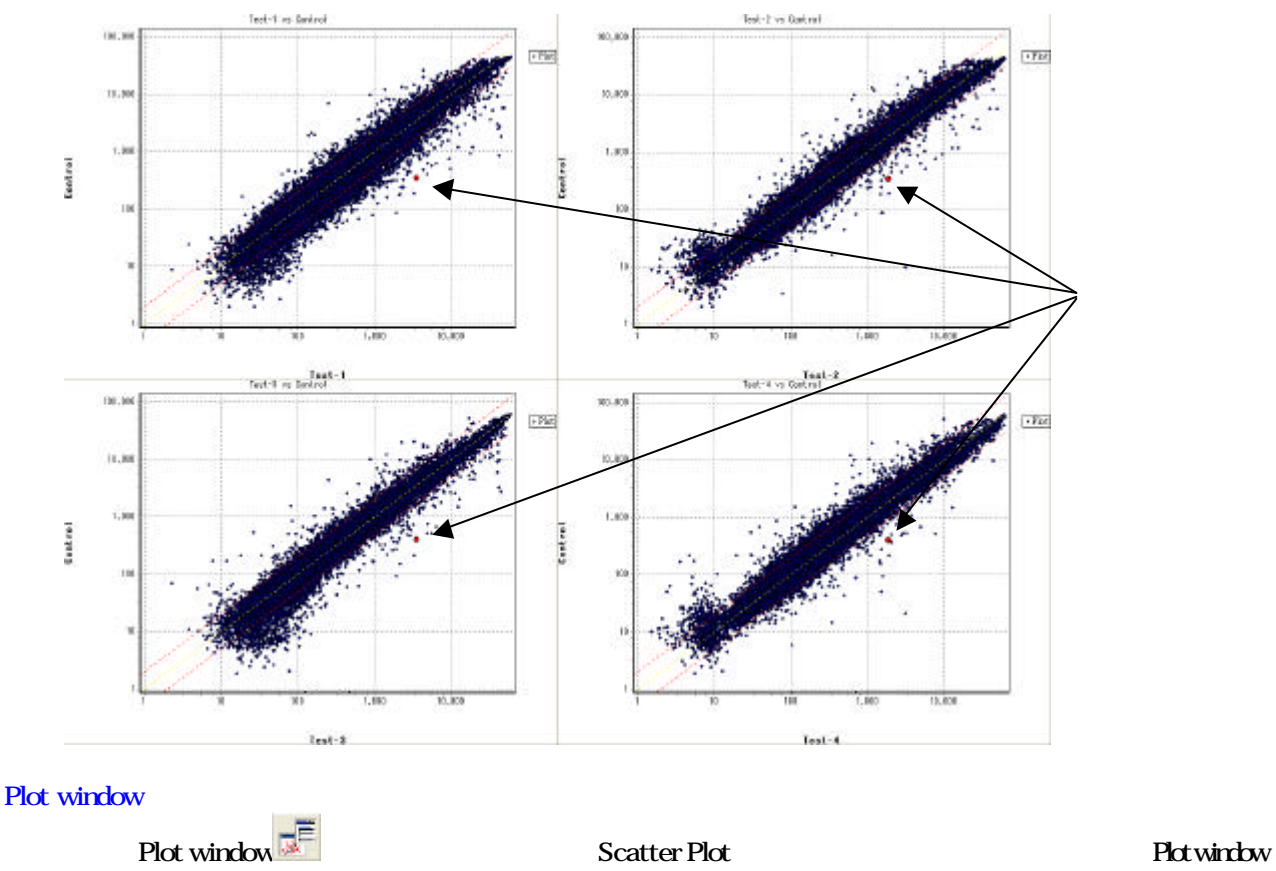

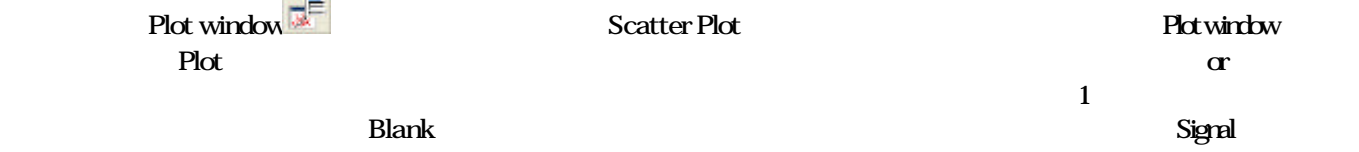

## ScatterPlot options

Scatter Plot and Scatter Plot density Scatter Plot options and  $\overline{\phantom{a}}$ 

#### Scatter Plot <u>2002</u> Auto-range

Start X,End X Start Y,EndY

#### Lines<sup>-</sup> ScatterPlot

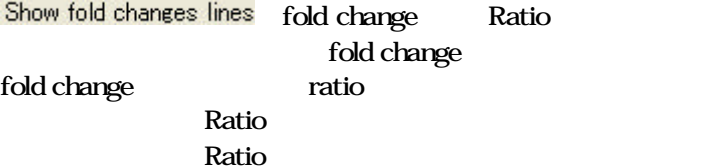

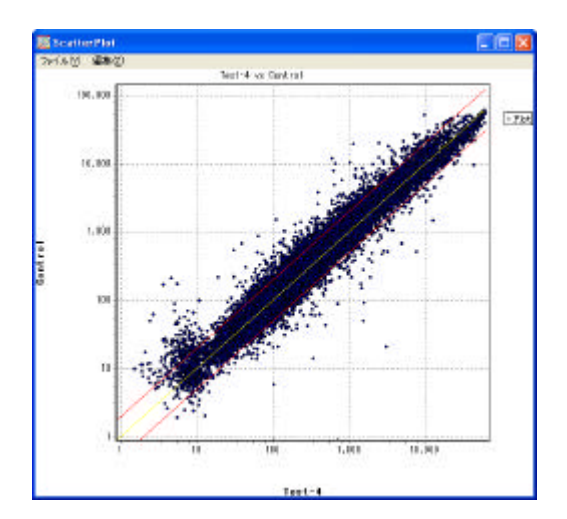

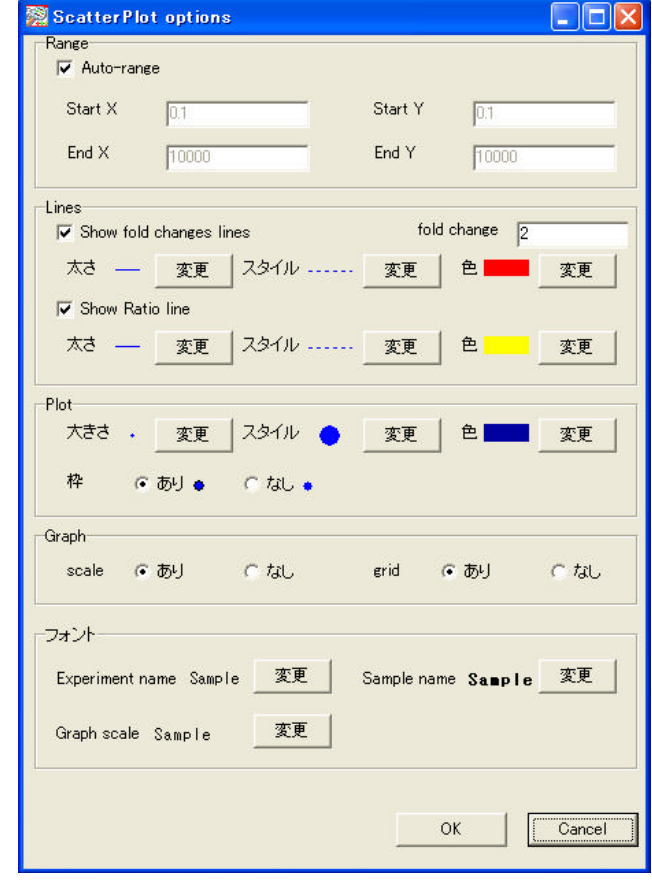

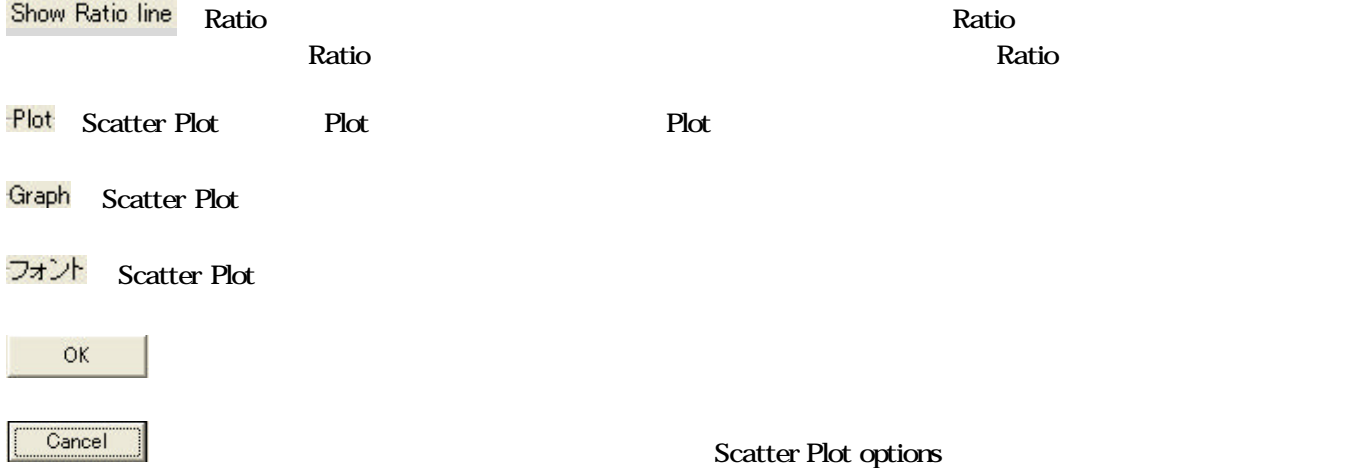

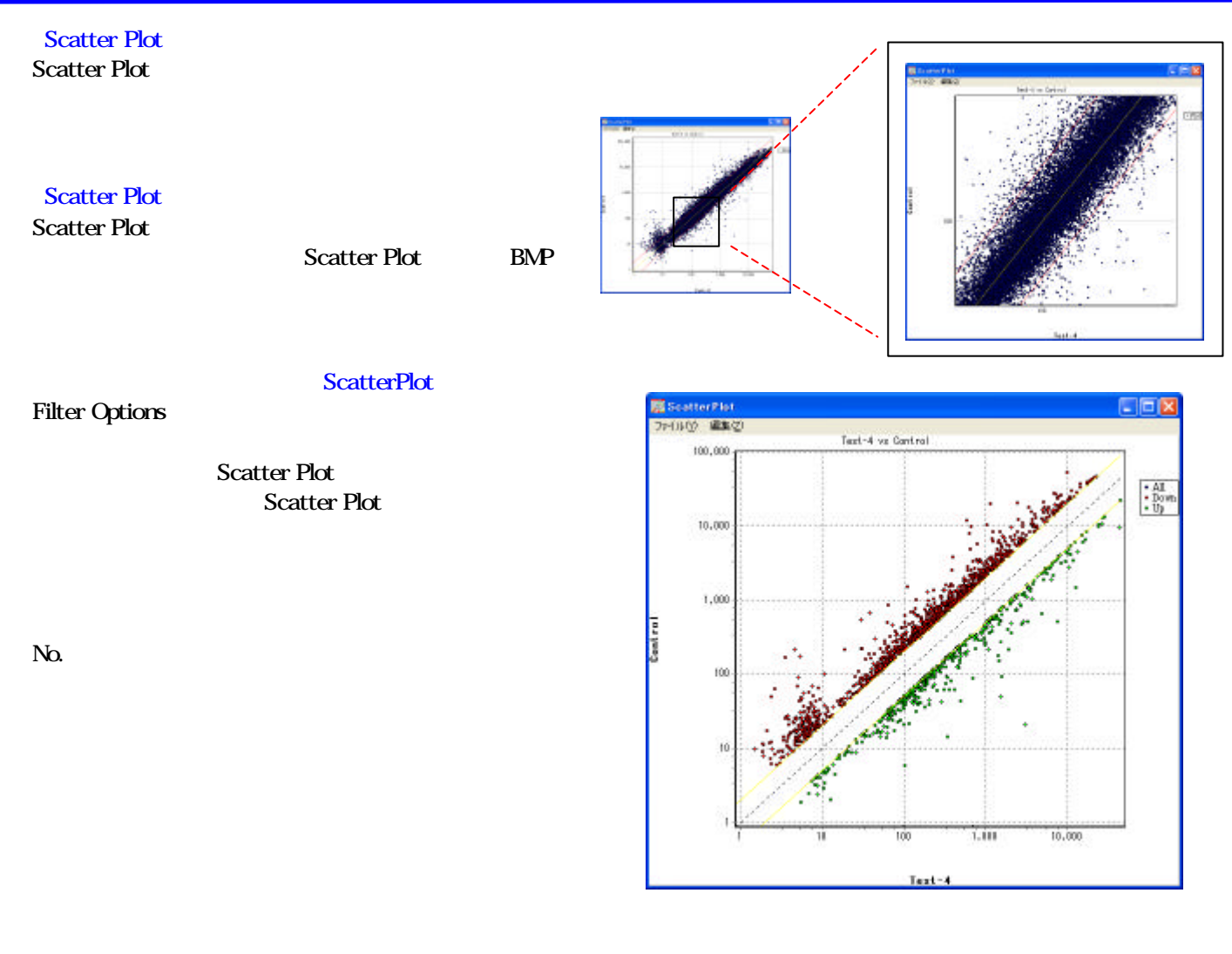

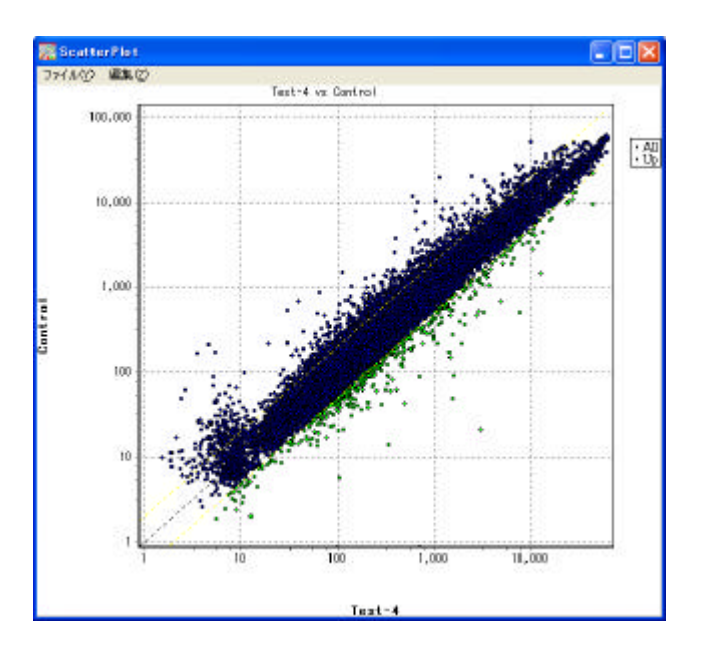

**Scatter Plot** 

Filter Options

Scatter plot

 $(ex )$ 

 $($  ( $)$ 

Test/Control Ratio 2

Microarray Data Analysis Tool Ver3.0

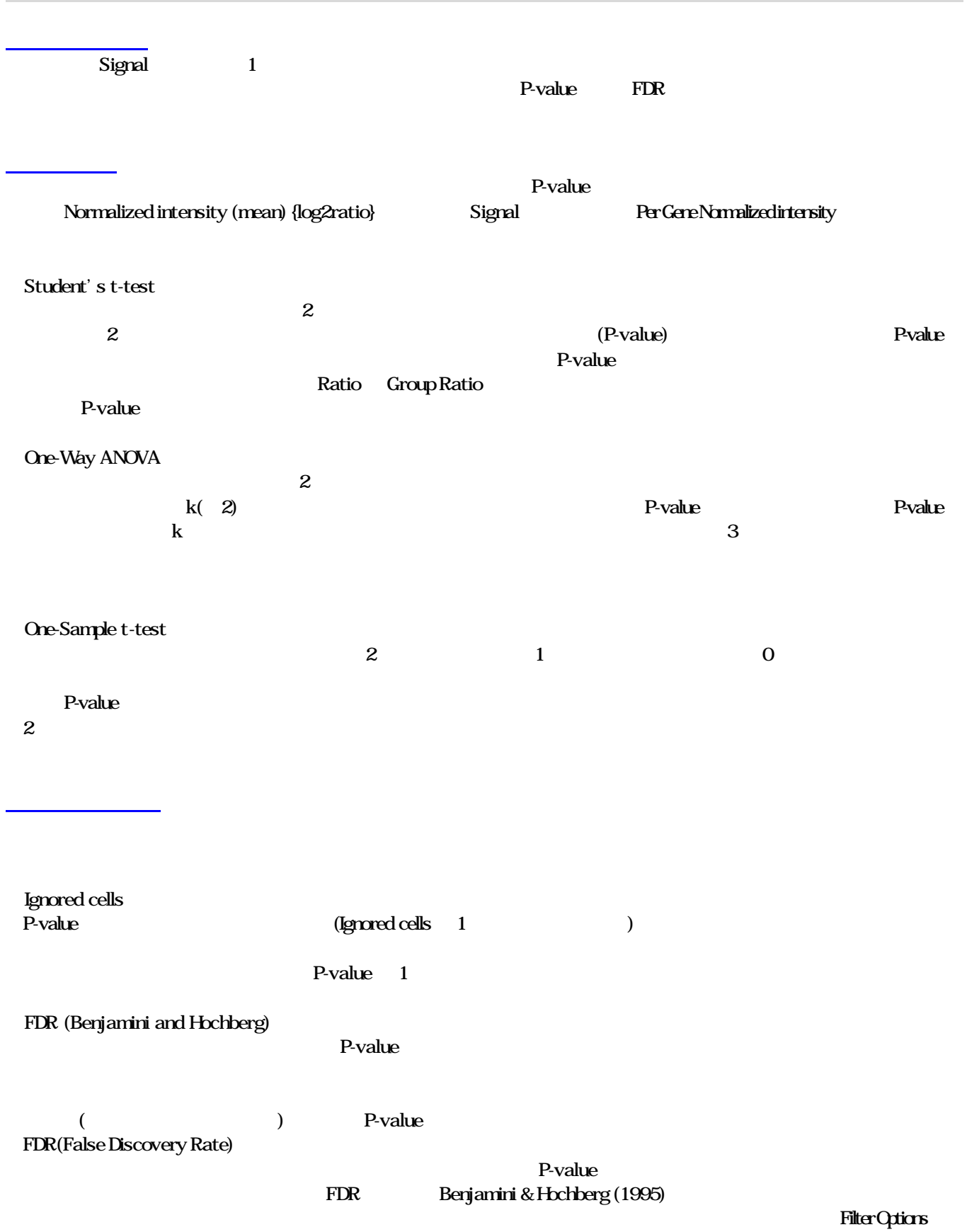

![](_page_34_Picture_160.jpeg)

 $*$ 

## One-Samplet-test

![](_page_34_Picture_161.jpeg)

 $FDR$ 

P-value FDR 0.05

P-value FDR

解析 手順

\*FDR **The Secondary Secondary 1** Filter Options

 $(P.33 \t\t (P.33$ 

![](_page_34_Picture_162.jpeg)

Copyright (C) Filgen, Inc. All Rights Reserved. 34

![](_page_35_Figure_1.jpeg)

**Gene Ontology Browser 
Solution GO Term List**  $\alpha$ K  $\alpha$ 

|         | Ontology                                                                                                    |                                 | <b>GOTerm</b>                         | <b>GO Slim</b>                                          |                |                |          |             |                                    | Gene                          |          |
|---------|----------------------------------------------------------------------------------------------------|---------------------------------|---------------------------------------|---------------------------------------------------------|----------------|----------------|----------|-------------|------------------------------------|-------------------------------|----------|
|         | (1) Changed Genes<br><b>Filter Options</b>                                                                                                | <b>GO</b> Term                  |                                       |                                                         | GO             |                |          |             |                                    |                               |          |
|         | (2) Total Genes                                                                                                    |                                 |                                       |                                                         |                |                |          |             |                                    | <b>GOTerm</b>                 |          |
|         | $(3)Z$ -score<br>Changed Genes Total Genes                                                                                                |                                 |                                       | <b>Changed Genes</b>                                    |                |                |          |             |                                    |                               |          |
|         |                                                                                                    |                                 |                                       |                                                         |                | <b>GO</b> Term |          |             |                                    |                               |          |
|         | $(4)$ P-value<br>Changed Genes Total Genes<br><b>Total Genes</b>                                                                          | GOTerm                          |                                       | Changed Genes Total Genes                               |                |                |          |             |                                    | <b>GOTerm</b><br>ChangedGenes |          |
| Z-score |                                                                                                    |                                 | $\overline{ }$                        | $\mathcal{E}$                                           |                |                |          |             |                                    | <b>COTem</b>                  |          |
|         | Z-score                                                                                                    |                                 |                                       |                                                         |                |                |          |             |                                    |                               |          |
|         |                                                                                                    | <b>Gene Ontology</b>            |                                       |                                                         |                |                |          |             |                                    |                               |          |
|         |                                                                                                    |                                 |                                       |                                                         |                |                |          |             |                                    |                               |          |
|         | Gene Ontology Browser(GO Slim Browser)                                                                                                    |                                 |                                       |                                                         |                |                |          |             |                                    |                               |          |
|         | <b>GOTerm</b><br>Term                                                                                                    |                                 |                                       |                                                         | <b>GOTerm</b>  |                |          |             |                                    | <b>Gene Ontology</b>          | $\rm CO$ |
| Term    |                                                                                                    |                                 |                                       |                                                         | <b>GOTerm</b>  |                |          |             |                                    |                               |          |
|         |                                                                                                    | GOTerm                          |                                       |                                                         |                |                |          |             |                                    |                               |          |
|         | Term                                                                                                    | Keyword                         |                                       | Go                                                      |                | Go             |          |             | Term                               | <b>COTem</b>                  |          |
|         | <b>SamsOntology</b>                                                                                                    |                                 |                                       |                                                         |                |                |          |             | $\Box$ DIX                         |                               |          |
|         | ファイル(Z)<br>Impleaular function<br>Term                                                                                                    |                                 |                                       | Keyword                                                 |                | Go.            |          |             |                                    |                               |          |
|         | Tenh<br>molecular_function)                                                                                                    | <b>Changed Genes</b><br>14110   | Total Genes Z score<br>1315200        | $P$ -value<br>f.                                        | No.            |                | Block.   | <b>Flow</b> | ×<br>R<br><b>Column</b>            |                               |          |
|         | a anticoridant activity<br># auditary transport protein ac-<br>birdine                                                                    | OD.<br>DO <sub>0</sub><br>10302 | 22(14)<br>4202<br>99224000            | O<br>U.<br>0.49281<br>$-0.327$                          | 917            | Select.<br>O   | 2        | 5           | 261                                |                               |          |
|         | a catalytic activity<br>ii) chaperone regulator activity                                                                                  | 5840<br>10 <sub>2</sub>         | 503914267<br>70                       | 0.543<br>0.49762<br>3,305<br>0.08179                    | 2774<br>3403   | O<br>$\circ$   | ¢.<br>5  | 15<br>11    | 20 <sub>2</sub><br>$\mathbf{1}$    |                               |          |
|         | chemoettractant activity.<br>chemorepellent activity.<br>a: enzyme regulator activity.                                                    | 000<br>OD?<br>900               | 66)<br>300<br>736 (3)                 | 0<br>$\mathbf 0$<br>0.397                               | 3467           | Ō              | Б        | 13          | 11                                 |                               |          |
|         | it metallochaperons activity.<br>nolecular transducer activity 1900                                                                       | OD <sub>2</sub>                 | 200<br>2443002                        | $\mathbf 0$<br>$-1.411$                                 | 3979           | O              | 6.       | 3           | 10                                 |                               |          |
|         | is-energy transducer activity ODM<br>E-signal transducer activity 1980<br>activin inhibitor activi. 10).                                  |                                 | <b>DEP</b><br>2443 (345)<br>460       | $\mathbf{0}$<br>$-1.411$<br>0.12789<br>0.05193<br>4.647 | 4617<br>5138   | O<br>Õ         | 7<br>7   | 5<br>17     | 112<br>B2                          |                               |          |
|         | histidine phosphotran DOP<br>morphosen ectivity.                                                                                          | 000                             | 0D <sub></sub><br>000                 | ū<br>Ū                                                  | 5975           | O              | B.       | 19          | B <sub>2</sub>                     |                               |          |
|         | quarum sensing resp.<br>quarum sensing signa. 000-<br>Fi receptor activity                                                                | 000<br>1500                     | OD.<br>0 <sub>D</sub><br>1991 (1315)  | 0<br>Ū<br>$-1.38$<br>0.1567                             | 5986           | O<br>Ō         | в.<br>B. | 19<br>25    | 19 <sub>5</sub><br>11 <sub>3</sub> |                               |          |
|         | all receptor signaling pro. 100<br>SH3/SH2 adaptor act ODP                                                                                |                                 | 150 (13)<br>489480                    | $-0.482$<br>ũ.                                          | 5140<br>8246   | O              | B.       | 29          | 9.5                                |                               |          |
|         | two-component respo. 000<br>two-component sens. 000<br>is motor activity.                                                                 | 101                             | 20.<br>70%<br>1560W                   | 0<br>$\mathfrak{g}$<br>$-0.523$                         | 7659           | Ω<br>O         | 10<br>12 | 23<br>1     | 171<br>1411                        |                               |          |
|         | nutriant reserveir activity<br>obsolete molecular function                                                                                | DO <sub>0</sub><br>000          | T3(78)<br>400                         | $\mathbf{u}$<br>0                                       | 8627<br>9698   | Õ              | 13       | 12          | 3 <sup>8</sup>                     |                               |          |
|         | protein tag<br>+ structural molecule activity                                                                                             | OO!<br>82                       | 100<br>060(413)                       | Ū.<br>0.349<br>0.0962                                   | 10018          | O              | 13.      | 24          | 12                                 |                               |          |
|         | template for synthesis of Gr.,<br>+ transpription regulator activity 4(2)<br>ie translation regulator activity<br>in fransporter activity | 000<br>OD <sub>0</sub><br>1300  | 0Û.<br>77012330<br>30(12)<br>1100 002 | $\mathbf{0}$<br>$-1.489$<br>0.14912<br>0<br>0.353       | 12995<br>13790 | O<br>Ō         | 17<br>1B | 18<br>18    | $9 - 1$<br>20 3                    |                               |          |

Copyright (C) Filgen, Inc. All Rights Reserved. 36

### GO Term List GO Term P-value P-value  $\sim$  P-value  $\sim$  P-value

 $G$ O Term  $G$ 

![](_page_37_Picture_265.jpeg)

#### **Gene Ontology**

Cene Ontology GOSlim Gene Ontology Research 30 GO Term List Term molecular\_function cellular\_component biological\_process **GO Slim** 

![](_page_37_Picture_266.jpeg)

![](_page_37_Picture_267.jpeg)

![](_page_38_Picture_441.jpeg)

Gene Ontology

![](_page_39_Picture_413.jpeg)

![](_page_39_Picture_414.jpeg)

Gene Ontology (P.36)

![](_page_40_Figure_1.jpeg)

Copyright (C) Filgen, Inc. All Rights Reserved. 40

![](_page_41_Picture_191.jpeg)

GenMAPP Pathway

## External Filter

### **External Filter**

#### 2  $\sim$  2

![](_page_42_Picture_100.jpeg)

1  $\sim$  2

外部データ マイクロアレイデータ

![](_page_42_Picture_101.jpeg)

外部データ フォーマット

![](_page_42_Picture_102.jpeg)

![](_page_43_Picture_83.jpeg)

![](_page_43_Picture_84.jpeg)

マイクロアレイデータ

![](_page_43_Picture_85.jpeg)

対応させたアノテーション項目

![](_page_44_Figure_1.jpeg)

![](_page_45_Figure_1.jpeg)

#### 1. Cluster

![](_page_45_Picture_186.jpeg)

Cluster 「

Microarray Data Analysis Tool

(cluster.txt) Mcroarray Data Analysis Tool

 $log2$ 

#### **Same Cluster** 同同区 **West Input** File Loaded Load File | Re Forest Help Job Name D Player<br>0 Columne Dataset has Swe | ReadManual File Date | Adjust Date | Herachical Chateling | K Means Chatering | Self Ogasizing Maps | PCA | | Hierarchoaly Cluster Aves .<br>Gwest **ANNA** P. Durte (2 Quite  $\Gamma$  Calculate Weights Calculate Weights Shila by Metro Sinibiliv Metric - Corelation (uncertered)  $\overline{\phantom{0}}$ Catelation (uncestered) Average Linkage Clusteing | Conglete Linkage Clusteing | Single Linkage Clusteing | 3

1,Average linkage clustering :  $\hspace{1.5cm}$  2 2, Complete linkage clustering:  $\qquad \qquad 2 \qquad \qquad$  or  $2$ 3, Single linkage clustering: 2  $2$  or  $)$   $2$ 

or ) (Gene Cluster

)

Herarchical Clustering

Arrays Cluster

1, Average linkage clustering

4 TreeView .cdt

# $6.$

Cluster and TreeView

![](_page_46_Picture_268.jpeg)

![](_page_46_Figure_7.jpeg)

![](_page_47_Picture_184.jpeg)

## Filter Optins

![](_page_47_Picture_185.jpeg)

![](_page_48_Picture_259.jpeg)

![](_page_48_Picture_260.jpeg)

![](_page_49_Picture_59.jpeg)

![](_page_49_Picture_2.jpeg)